# **LE NOVITÀ DEL MODELLO UNICO PERSONE FISICHE 2011**

**Roma, 16 giugno 2011**

*Presentazione del dott. Andrea Palma*(Funzionario Agenzia delle Entrate – Direzione Centrale Servizi ai Contribuenti - Settore Modulistica)

## **TERMINI DI PRESENTAZIONE**

Il Modello UNICO 2011 Persone Fisiche deve essere presentato entro i seguenti termini:

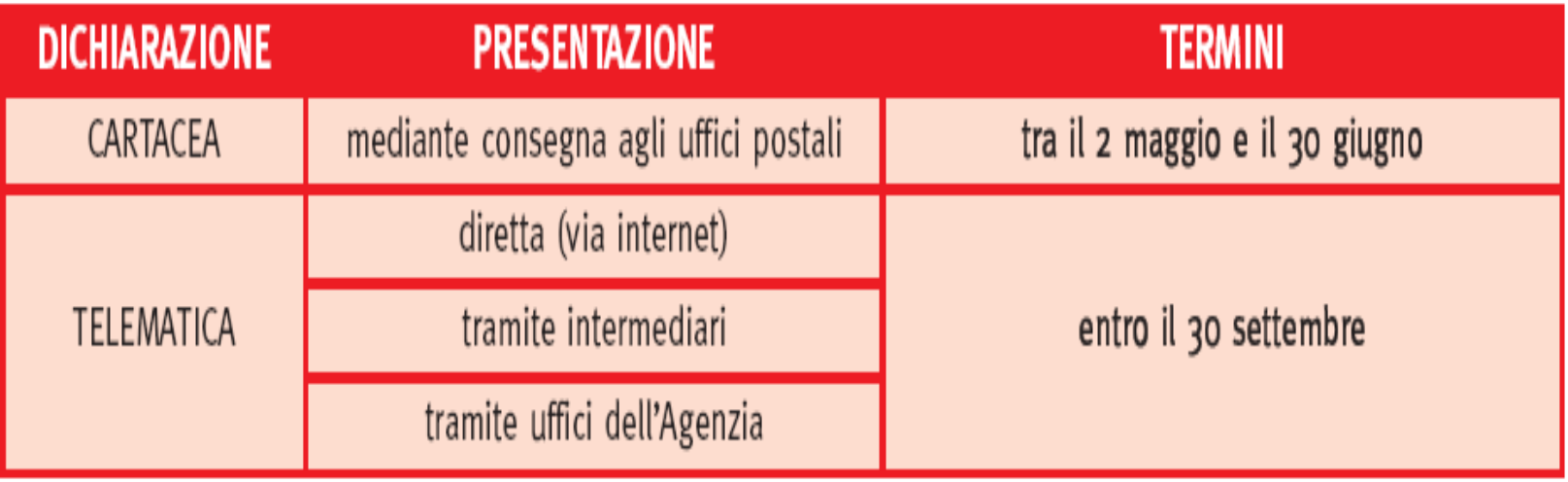

Entro 90 giorni dalla scadenza la dichiarazione è considerata valida, ma per il ritardo l'ufficio applica una sanzione da 258 a 1.032 euro. È possibile ravvedersi versando entro i novanta giorni una sanzione ridotta (25 euro, pari a 1/10 di 258)

## **TERMINI DI VERSAMENTO**

Per l'anno 2011 le scadenze del 16 giugno e del 16 luglio (per il saldo e il primo acconto) sono state posticipate, rispettivamente, al **6 luglio** e al **5 agosto** per le persone fisiche e per tutti gli altri soggetti (società ed enti) che esercitano attività economiche interessate dagli studi di settore

*D.P.C.M. del 12 maggio 2011 - G.U. n. 111 del 14 maggio 2011*

### **Acconto IRPEF 2011 – Cedolare secca**

Circolare n. 26/E del 1° giugno 2011 Paragrafo 8.2

L'acconto IRPEF per il 2011 si ritiene correttamente determinato se pari al 99 per cento dell'IRPEF dovuta sulla base della dichiarazione dei redditi relativa al 2010, assumendo il relativo reddito senza considerare il reddito fondiario prodotto nel 2010 dagli immobili abitativi per i quali, nel 2011, il contribuente si avvale della cedolare secca per l'intero periodo di imposta

Se nel 2011 per determinati immobili ci si avvale della cedolare secca solo per una parte dell'anno non si dovrà considerare il reddito fondiario prodotto dai medesimi immobili nella corrispondente parte del 2010

## **PRINCIPALI NOVITÀ del Modello UNICO PF 2011**

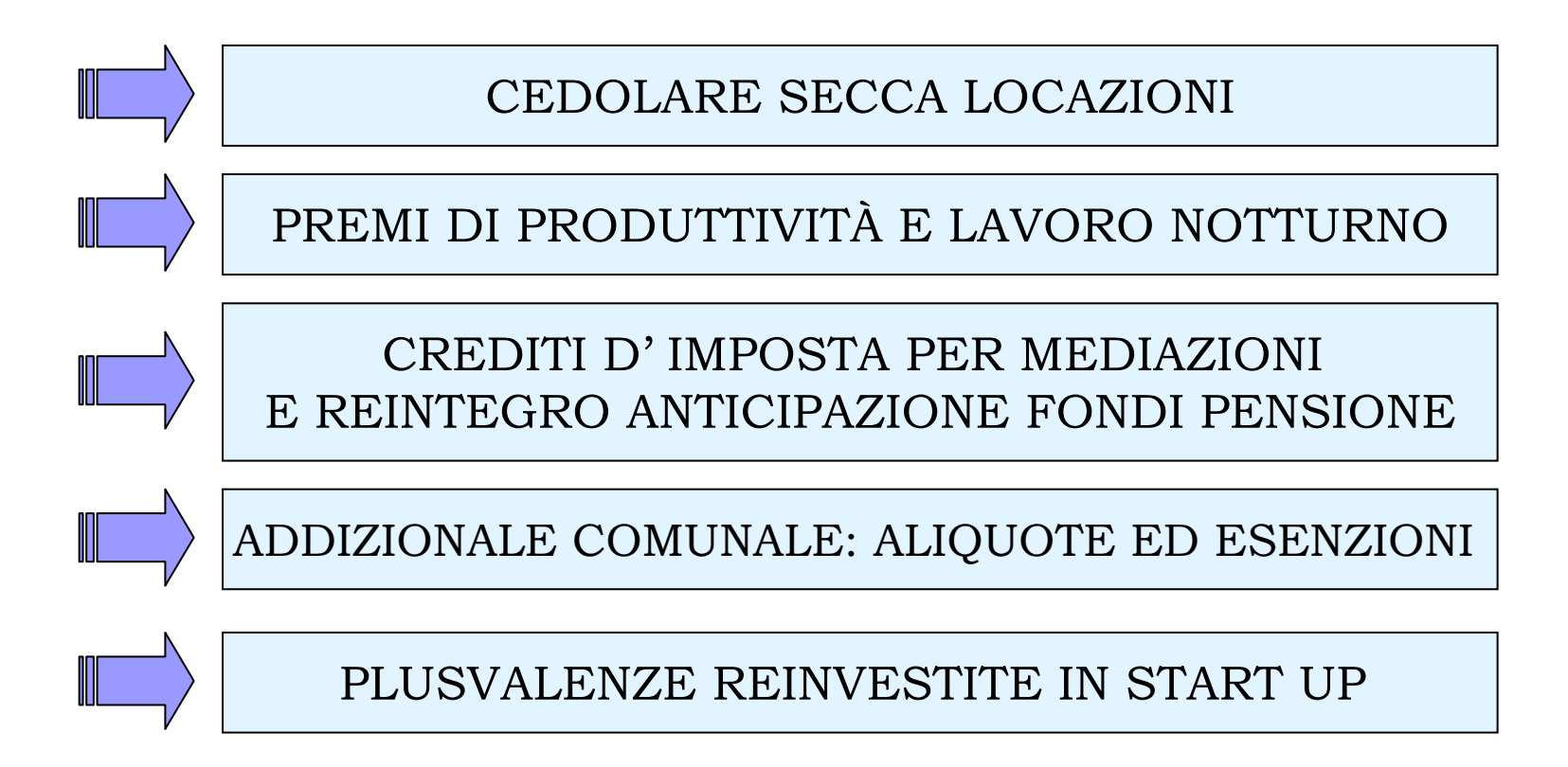

## **PRINCIPALI NOVITÀ del Modello UNICO PF 2011**

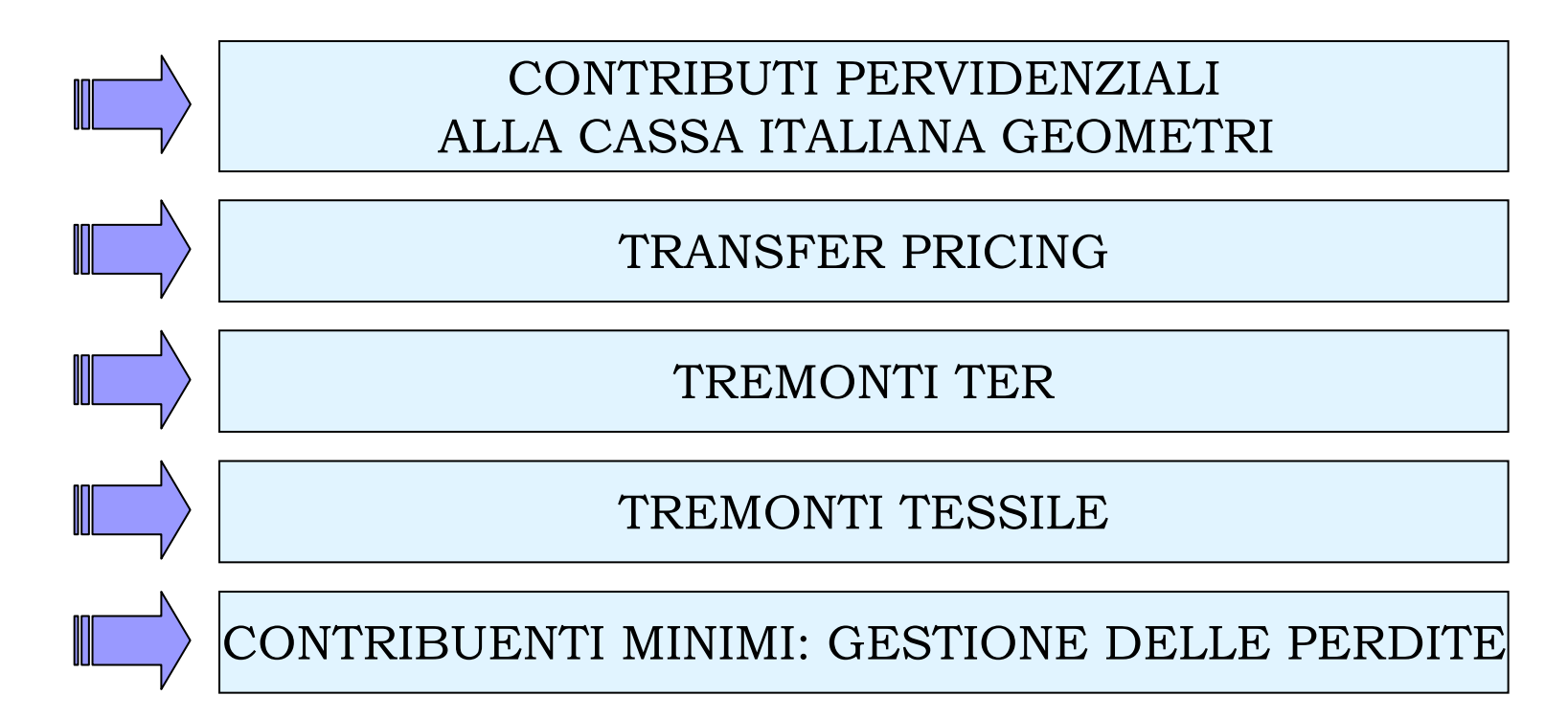

### **QUADRO RB Cedolare secca locazioni provincia dell'Aquila**

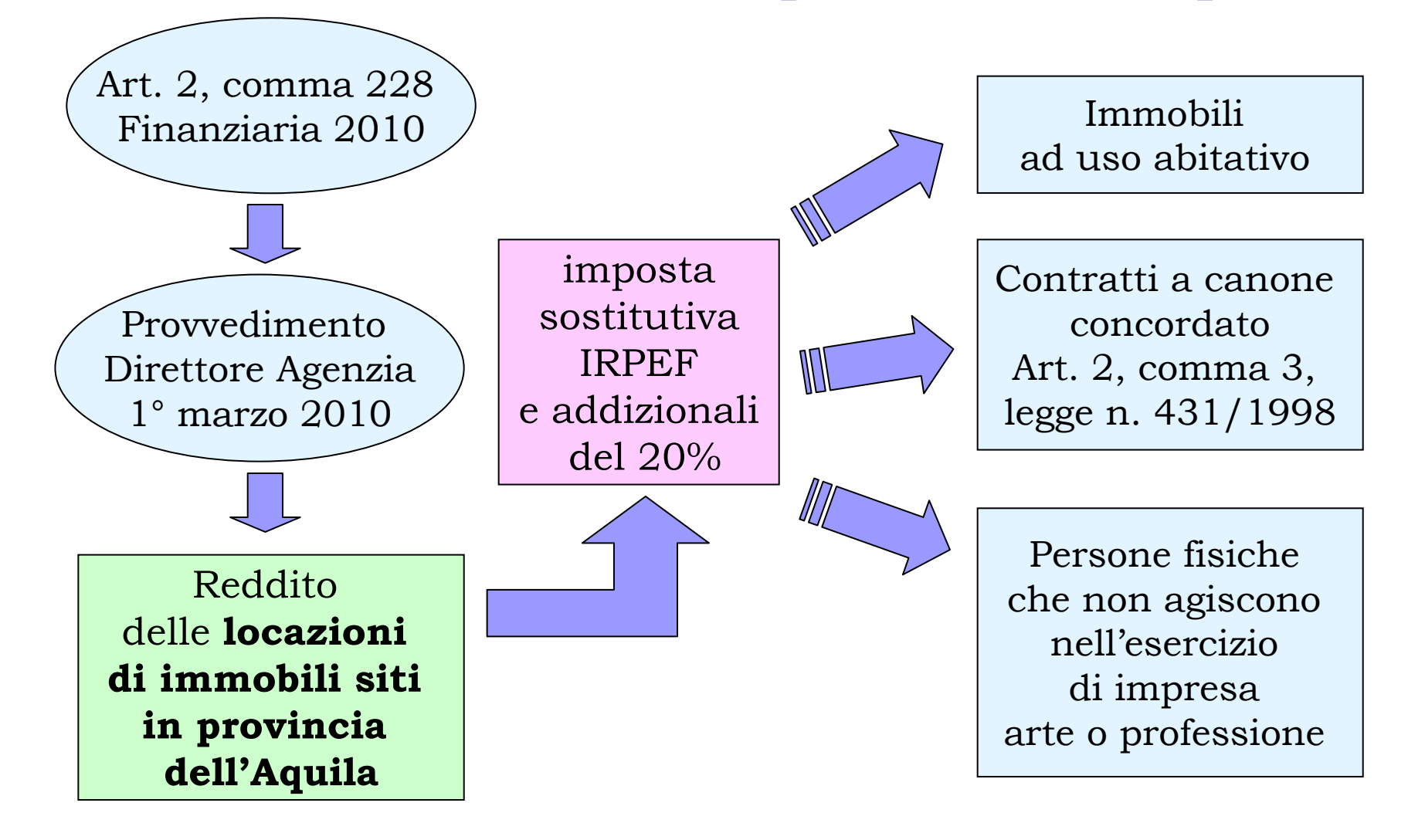

### **Cedolare secca locazioni provincia dell'Aquila**

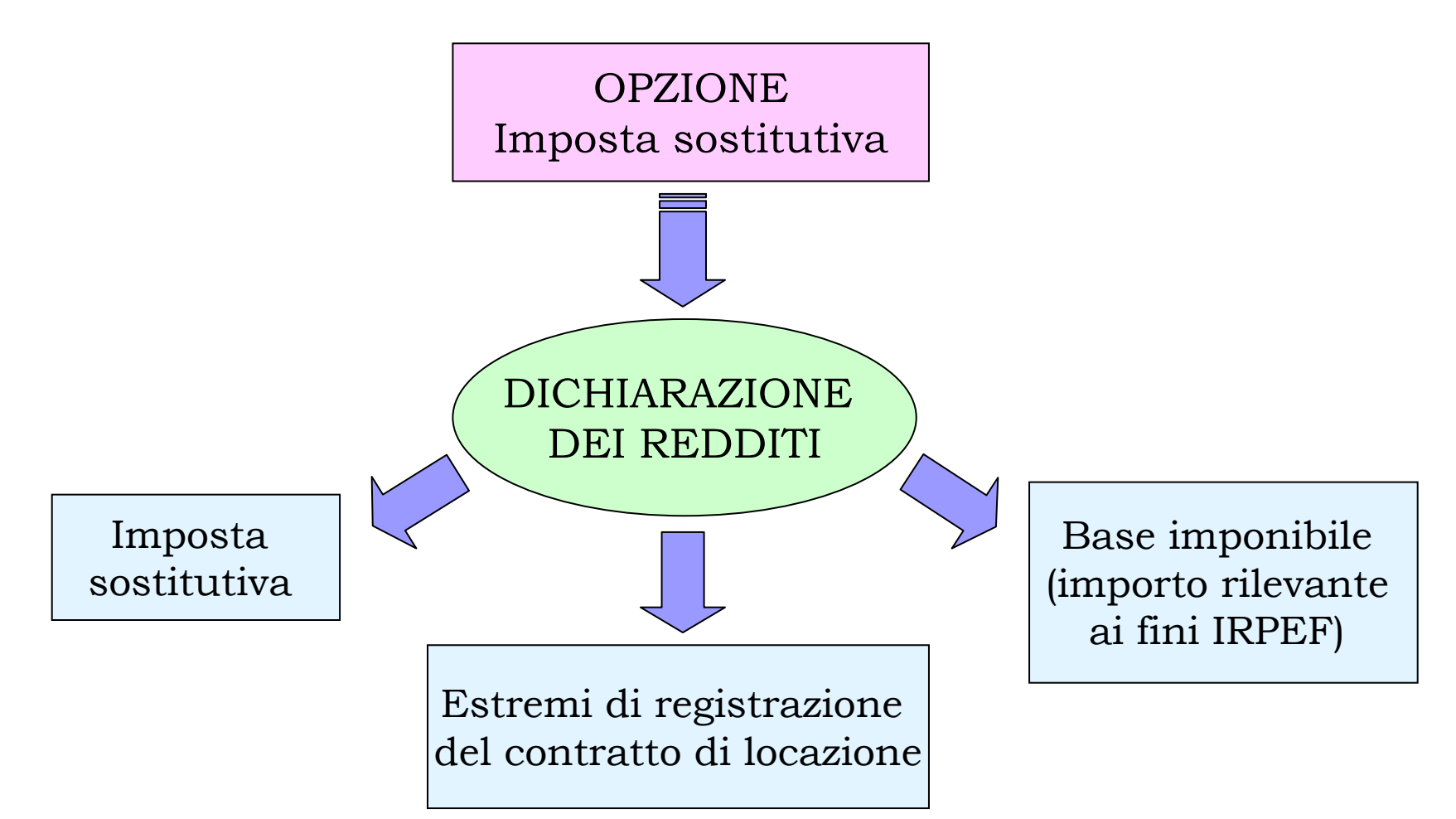

### **Cedolare secca locazioni provincia dell'Aquila**

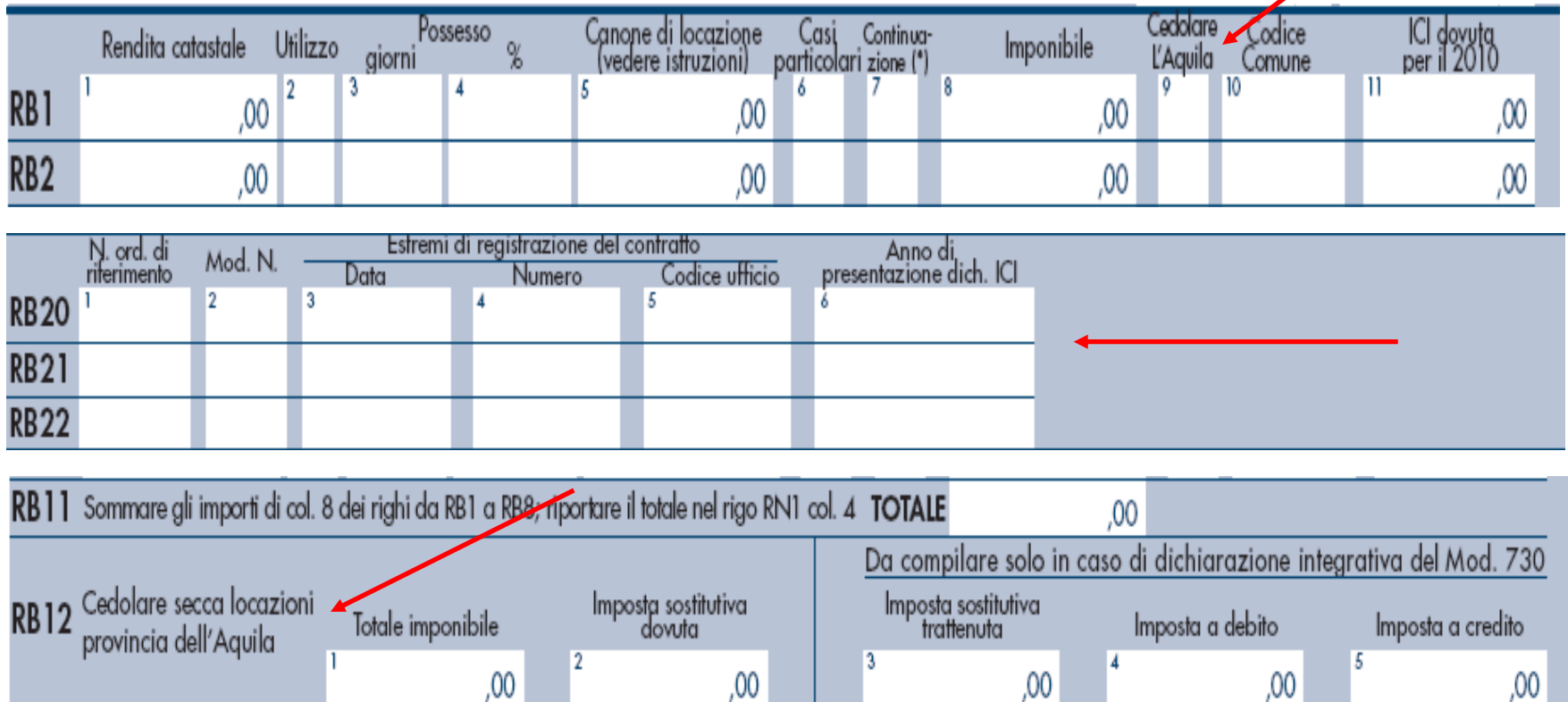

RX 16 Imposta sostitutiva di cui al rigo RB12 <  $00<sub>1</sub>$  $,00$  $.00<sub>1</sub>$  $00<sub>1</sub>$ 

### **Cedolare secca locazioni provincia dell'Aquila**

Determinazione del reddito imponibile da assoggettare ad imposta sostitutiva

L'imposta sostitutiva si applica sull'importo risultante dalla colonna 8 "Imponibile", il quale tiene conto: - delle agevolazioni previste per casi particolari (ad es. immobile locato in Abruzzo con riduzione del 30% della base imponibile, cod. 14) - delle particolari modalità di calcolo previste nei casi in cui lo stesso immobile venga diversamente utilizzato nel corso dell'anno (es. immobile a disposizione locato durante l'anno)

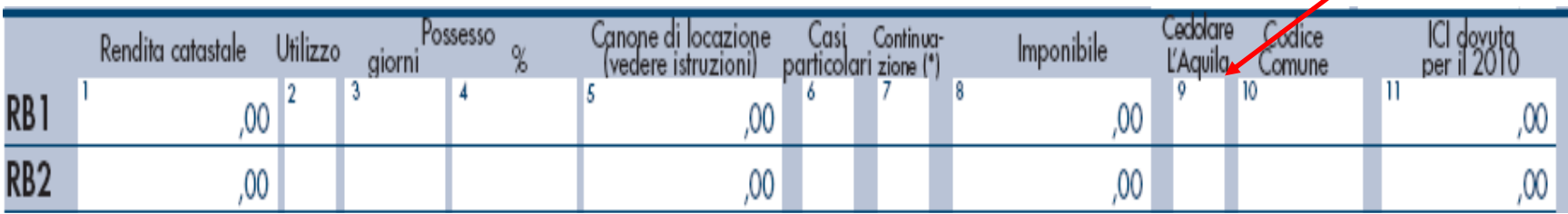

### **Cedolare secca locazioni provincia dell'Aquila**

IMPOSTA

SOSTITUTIVA

versamento con F24 termini dell'IRPEF

rateazione modalità e termini dell'IRPEF

> compensazione art. 17 D. Lgs. n. 241/1997

per chi si avvale dell'assistenza fiscale l'imposta è trattenuta dal sostituto

L'acconto 2011 va calcolato comprendendo nel reddito complessivo anche l'imponibile assoggettato ad imposta sostitutiva

### **Detassazione premi di produttività**

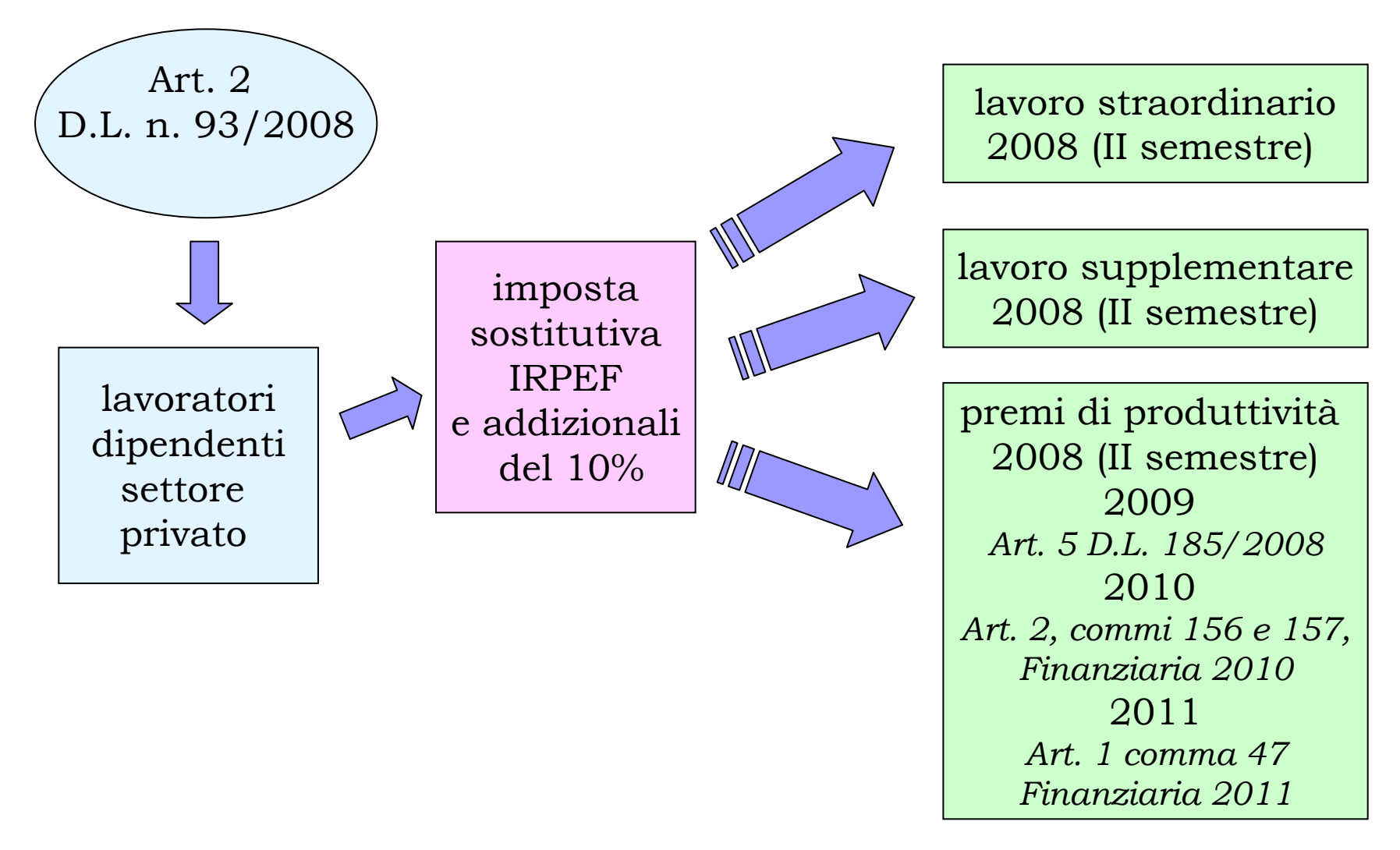

Risoluzione n. 83/2010 Circolare n. 47/2010

**Lavoro notturno**intero compenso percepito

Lavoro straordinario e supplementare collegati ad incrementi di produttività (correlazione documentata dall'impresa)

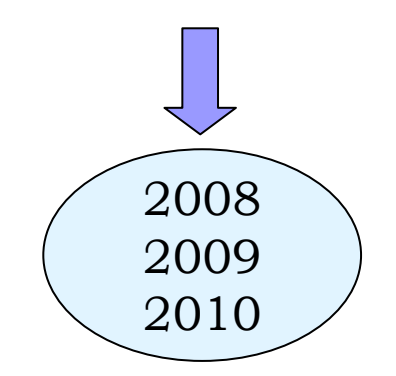

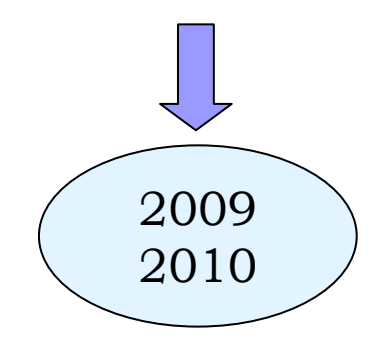

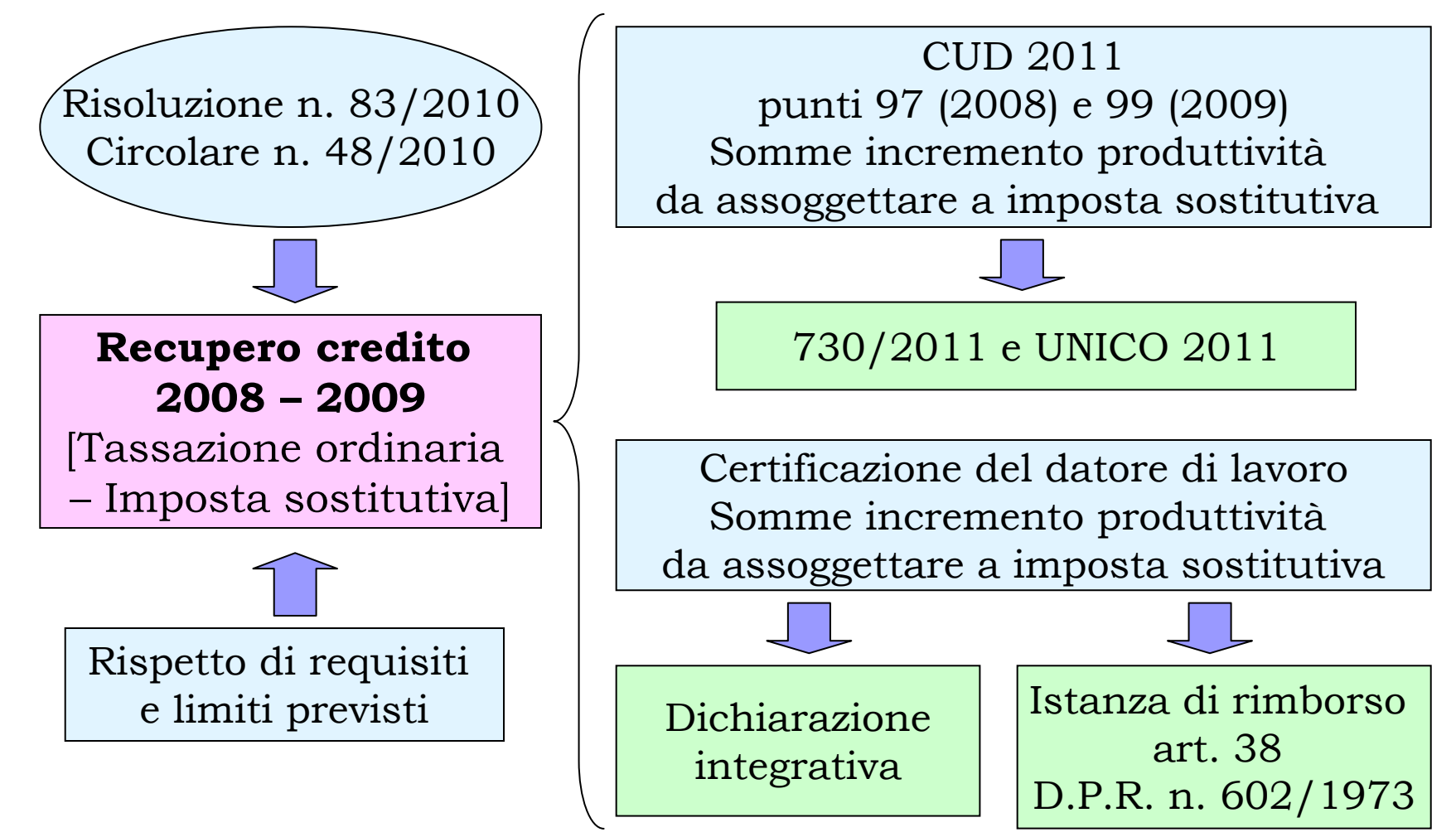

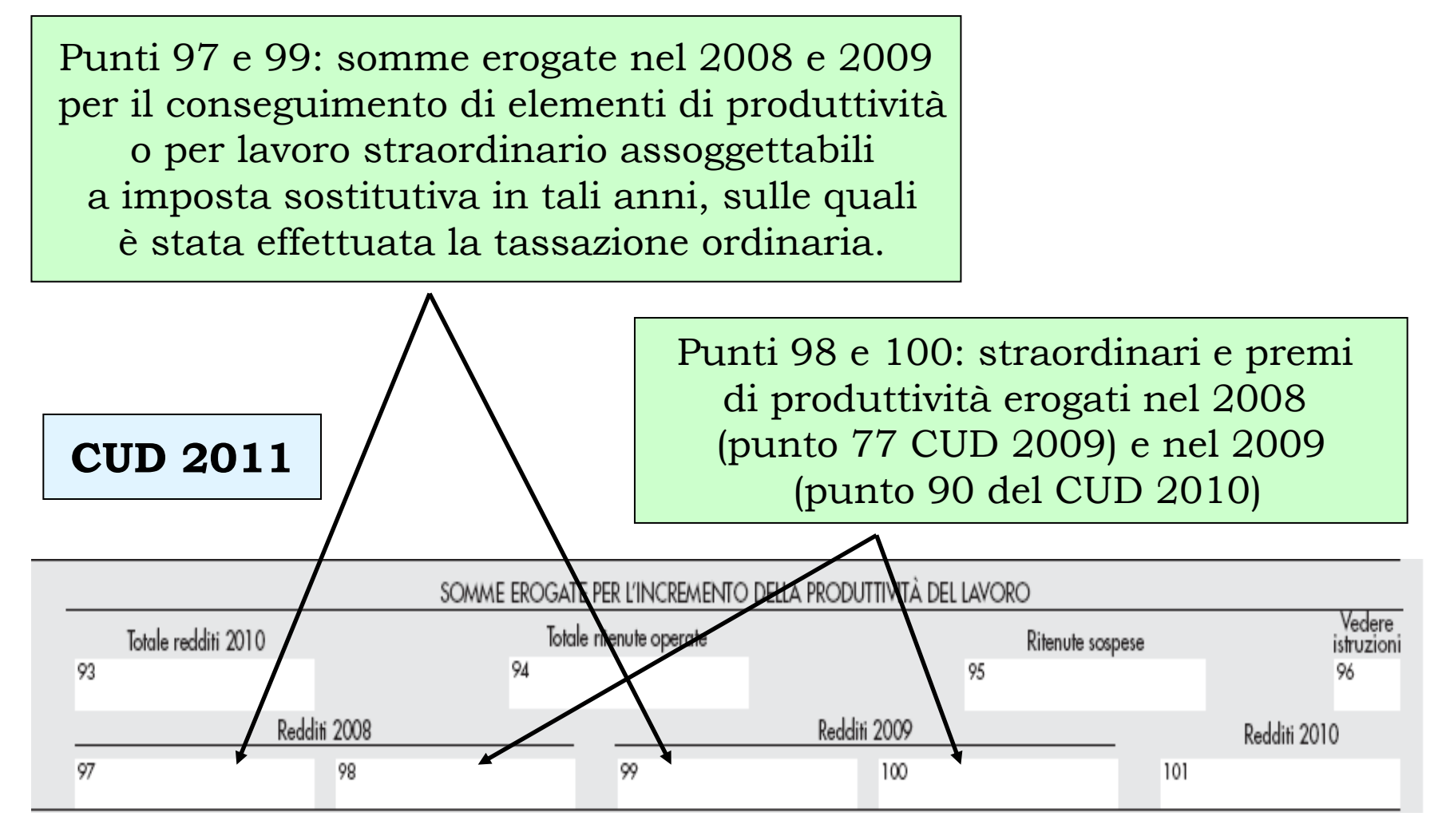

Istanza di rimborso inserita nel modello UNICO:Quadro QR

Rimborso lavoro notturno2008/2009 tramiteUNICO 2011

punti 97 e/o 99 del CUD 2011

CUD e dichiarazione dei redditi relativi all'anno nel quale sono stati erogati i compensi (2008 e/o 2009)

### Determinazione dell'ammontare del rimborso spettante

### Quadro QR: rimborso lavoro notturno 2008/2009 tramite UNICO PF 2011

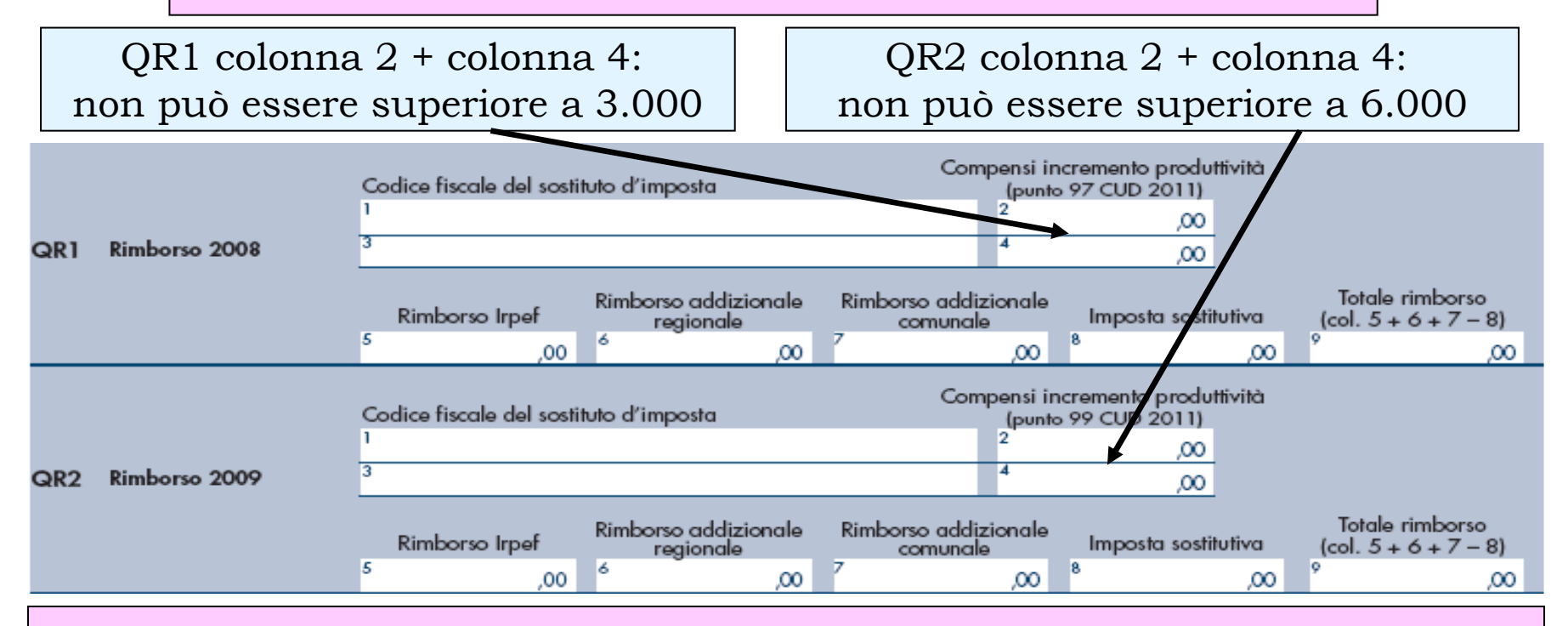

Rimborso spettante = rimborso IRPEF – imposta sostitutiva dovuta + rimborso addizionali regionale e comunale

## **QUADRO RC Detassazione premi di produttività 2010**

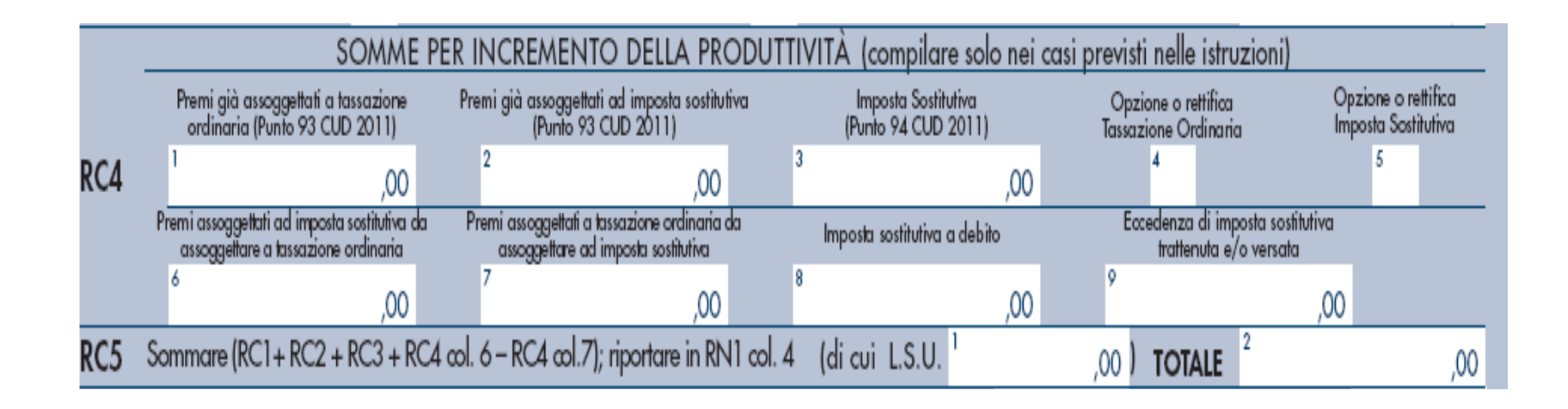

## **QUADRO RC**

### **Detassazione premi di produttività 2010**

Sono prorogate per l'anno 2010 le misure per l'incremento della produttività del lavoro, stabilite dall'articolo 2, comma 1, lettera c), del decreto legge 27 maggio 2008, n. 93 *Art. 2, comma 156 lett. b), Finanziaria 2010*

Tassazione agevolata sulle somme erogate a livello aziendale in relazione ad **incrementi di produttività**, innovazione ed efficienza organizzativa ed altri elementi di competitività <sup>e</sup> redditività legati all'andamento economico dell'impresa

Applicazione a dette somme, nel **limite complessivo di 6.000** euro lordi, di **un'imposta sostitutiva** dell'IRPEF e delle addizionali regionale e comunale pari al **10%**

## **QUADRO RC**

### **Detassazione premi di produttività 2010**

Destinatari dell'agevolazione: lavoratori dipendenti del settore privato che abbiano percepito nell'anno 2009 redditi di lavoro dipendente di ammontare non superiore a 35.000 euro, al lordo delle somme assoggettate nel 2009 all'imposta sostitutiva

**L'imposta sostitutiva è applicata direttamente dal sostituto** d'imposta tranne nei casi di espressa rinuncia in forma scritta da parte del lavoratore

Le somme erogate per l'incremento della produttività del lavoro sono indicate nei punti 93, 94 e 96 del CUD 2011

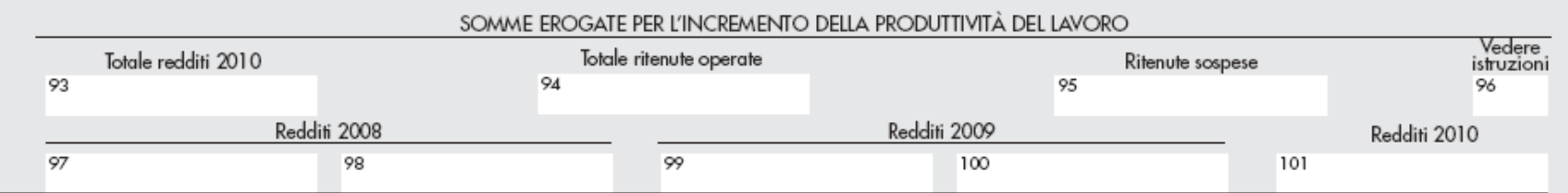

## **QUADRO RC Detassazione premi di produttività 2010**

#### **CUD 2011**

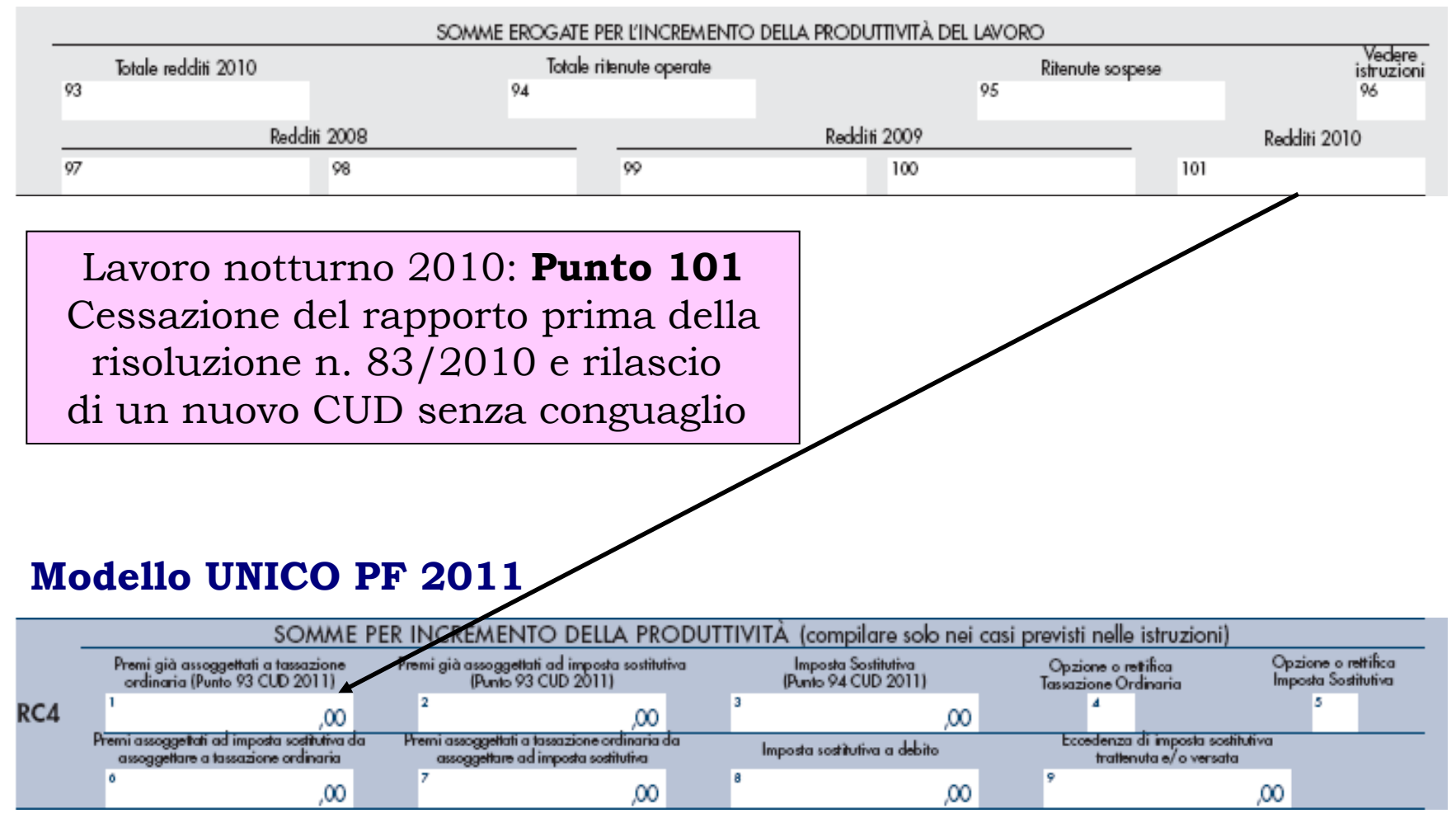

### **QUADRO CR**

### **Credito d'imposta reintegro anticipazione fondo**

Anticipazione Fondo di previdenza Complementare (Fondo pensione)

Art. 11, comma 7, D. Lgs. n. 252/2005

#### **Spese sanitarie**

gravissime situazioni relative all'iscritto, al coniuge e ai figli (ritenuta a titolo d'imposta 15%)

#### **Acquisto della prima casa**

per l'iscritto o per i figli *otto anni di iscrizione*(ritenuta a titolo d'imposta 23%)

Ulteriori esigenze dell'aderente *otto anni di iscrizione*(ritenuta a titolo d'imposta 23%)

### **QUADRO CR**

### **Credito d'imposta reintegro anticipazione fondo**

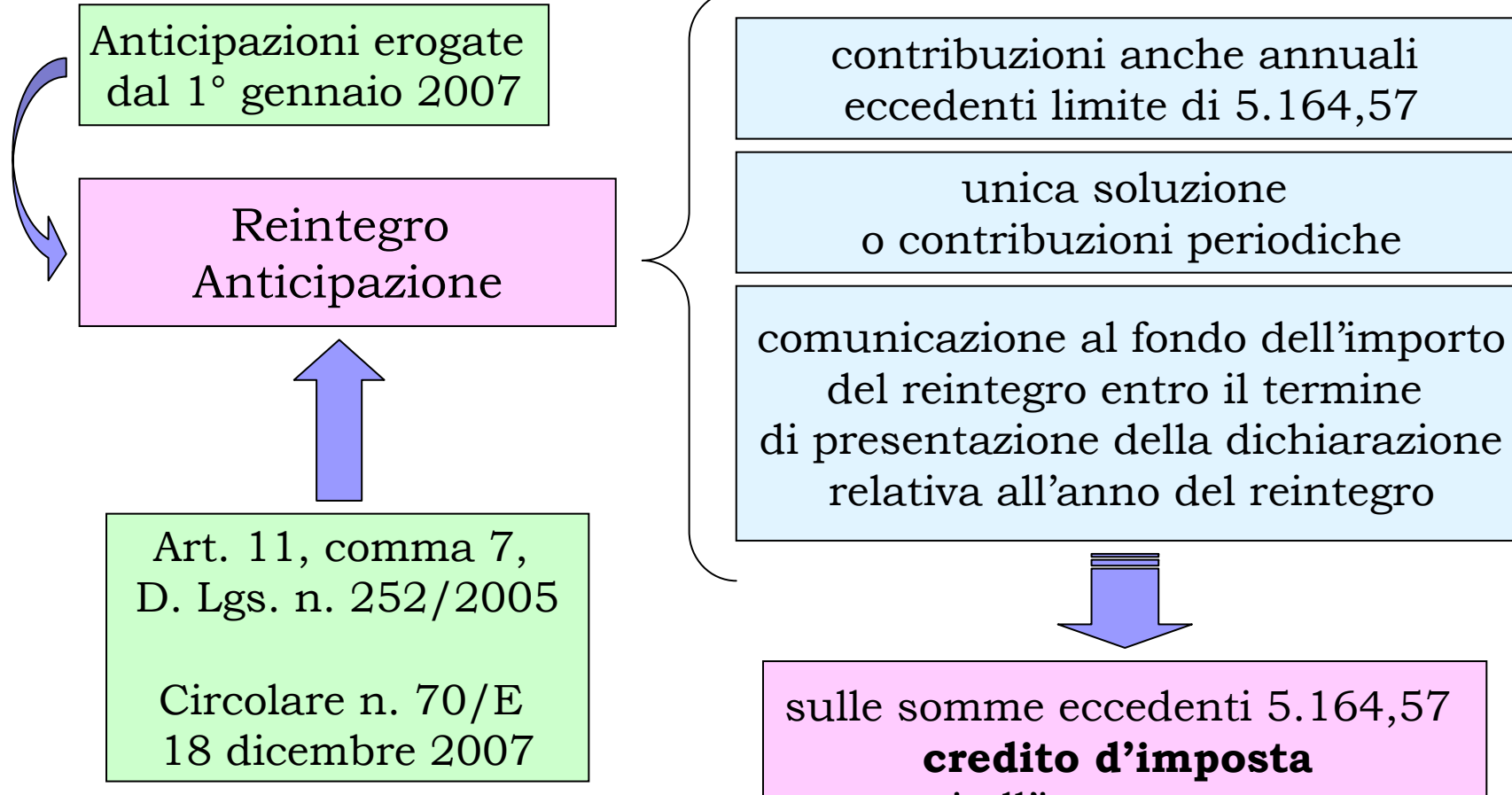

pari all'imposta pagata per la fruizione dell'anticipazione

### **QUADRO CR**

### **Credito d'imposta reintegro anticipazione fondo**

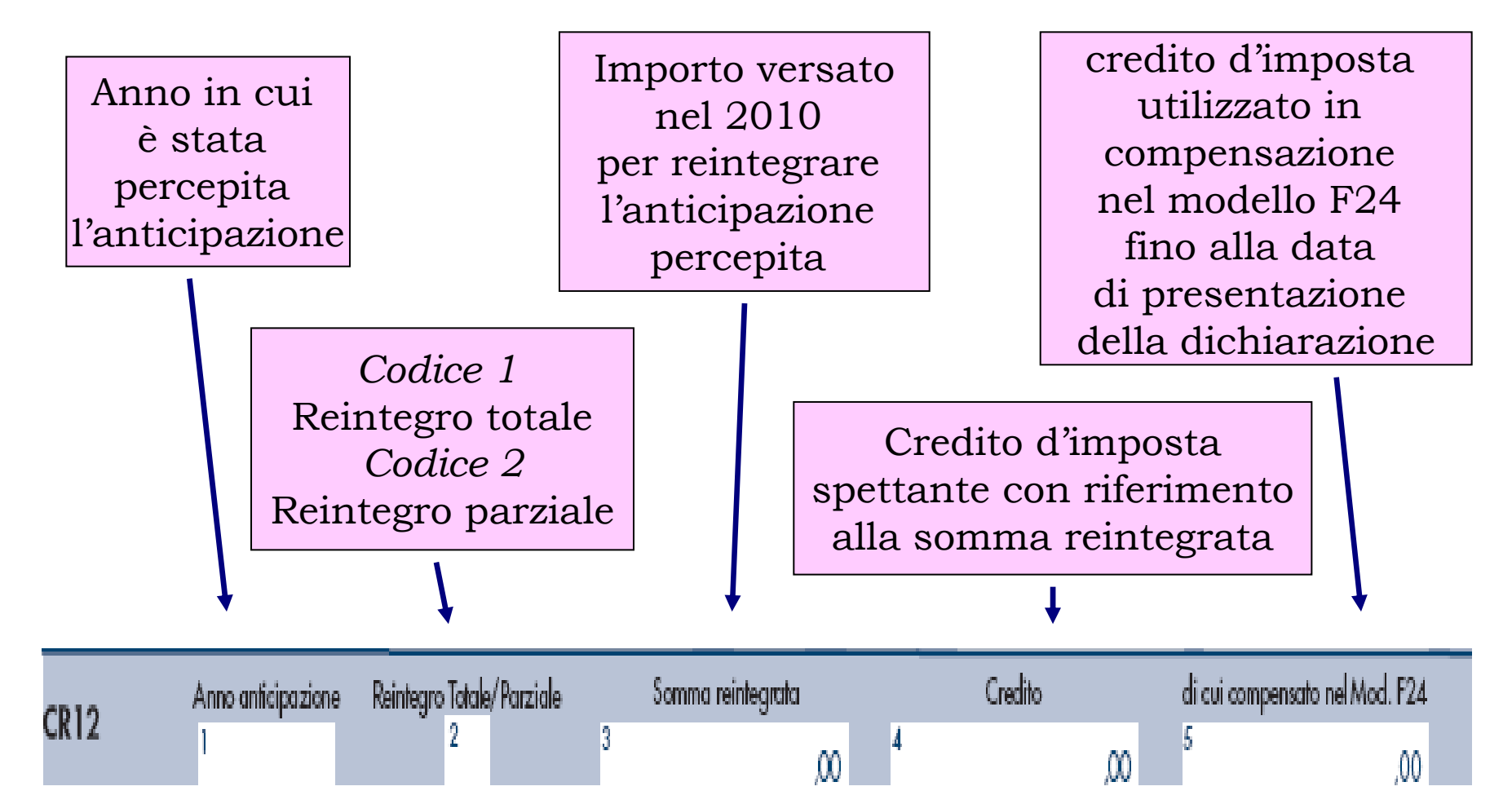

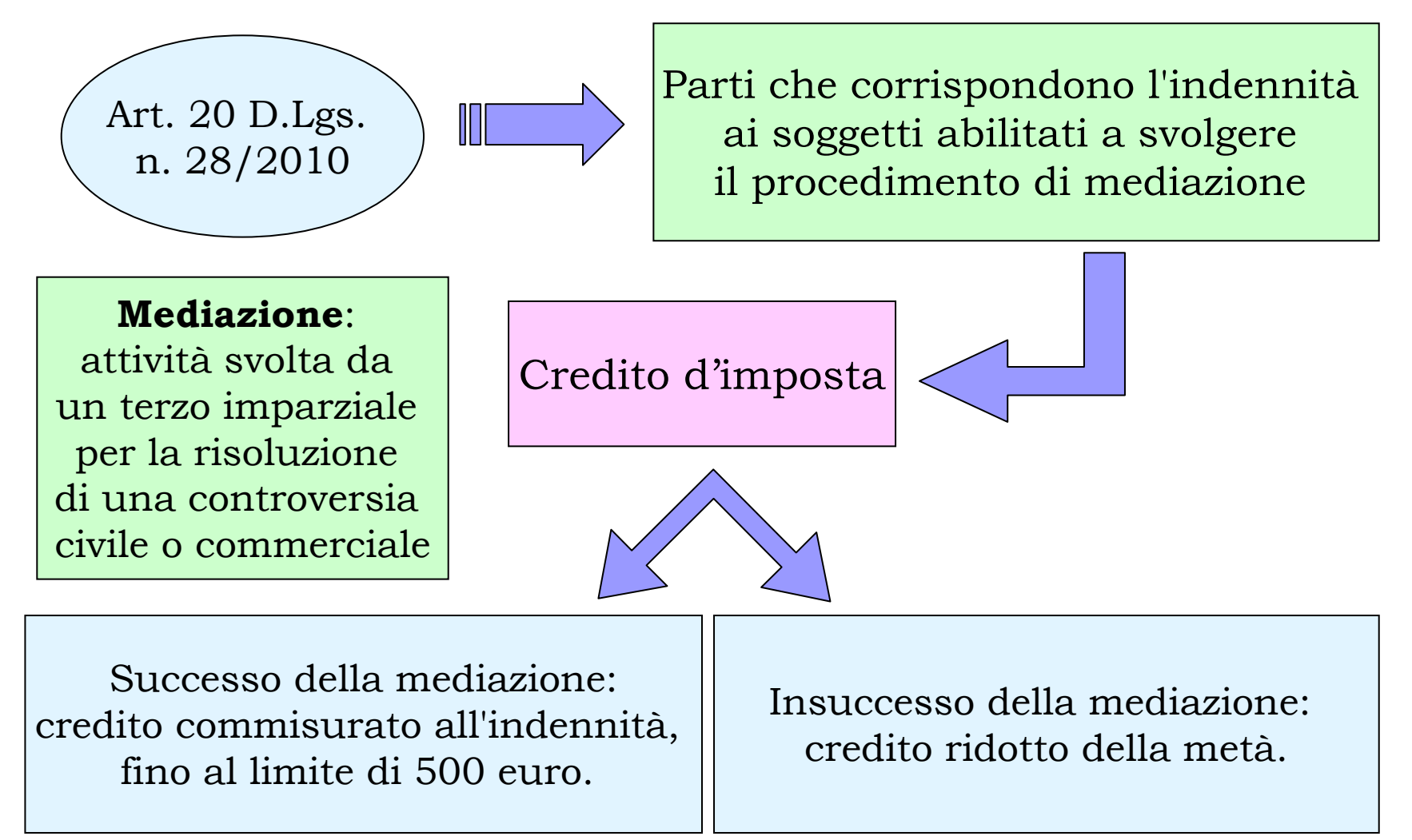

Entro il 30 aprile 2011 Decreto Ministro della Giustizia (?)

Risorse destinate alla copertura delle minori entrate derivanti dal credito d'imposta relativo alle mediazioni concluse nel 2010

Credito d'imposta spettante in relazione all'importo di ciascuna mediazione in proporzione alle risorse stanziate e nei limiti previsti

Entro 30 giorni (30 maggio 2011) il Ministero della giustizia comunica all'interessato l'importo del credito d'imposta spettante e trasmette, in via telematica, all'Agenzia delle entrate l'elenco dei beneficiari e i relativi importi a ciascuno comunicati.

Il credito d'imposta deve essere indicato, a pena di decadenza, nella dichiarazione dei redditi ed e' utilizzabile a decorrere dalla data di ricevimento della comunicazione.

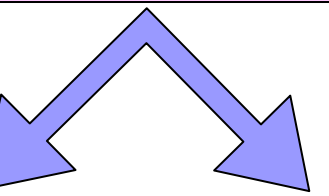

Compensazione tramite F24 Art. 17 D. Lgs. n. 241/1997 Diminuzione delle imposte sui redditi (persone fisiche non titolari di redditi d'impresa o di lavoro autonomo)

Il credito d'imposta non da' luogo a rimborso e non concorre alla formazione del reddito ai fini delle imposte sui redditi, ne' del valore della produzione netta ai fini dell'IRAP.

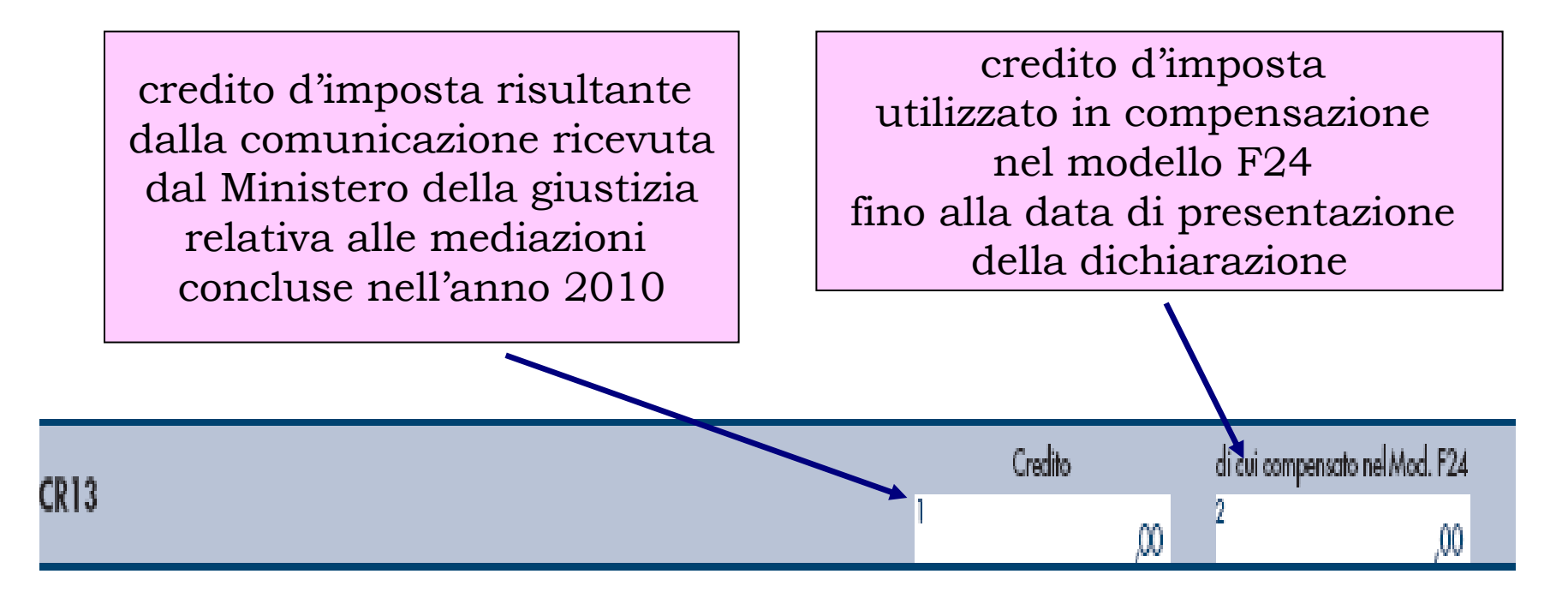

I contribuenti titolari di redditi d'impresa o di lavoro autonomo non devono compilare il rigo CR13. Il credito d'imposta dovrà essere esposto nell'apposita sezione del quadro RU della dichiarazione relativa all'anno in cui è stata ricevuta la comunicazione.

### **QUADRO RV Addizionale comunale**

Da quest'anno viene pubblicato solo sul sito dell'Agenzia anziché in allegato alle istruzioni del modello UNICO PF l'**ELENCO DEI CODICI CATASTALI COMUNALI E DELLE ALIQUOTE DELL'ADDIZIONALE COMUNALE PER GLI ANNI 2010 E 2011**

La tabella riporta, con riferimento ad ogni Comune: • l'aliquota dell'addizionale comunale relativa all'anno 2010, per il saldo, e quella relativa all'anno 2011, per l'acconto; • l'eventuale soglia di esenzione deliberata, con riferimento agli anni 2010 e/o 2011, in base al possesso di specifici requisiti reddituali.

### **QUADRO RV**

### **Addizionale comunale: agevolazioni**

Agevolazioni riferite a condizioni non desumibili dai dati presenti in dichiarazione:codice "1" esenzione totale codice "2" aliquota agevolata (da indicare in RV9) codice "3" agevolazioni diverse da quelle dei codici "1" e "2" (es. aliquote per scaglioni)

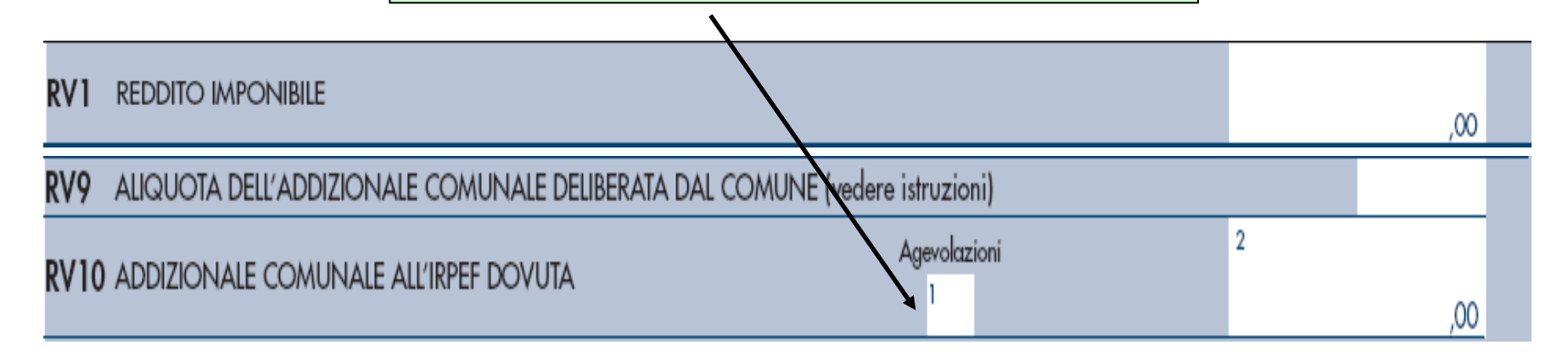

### **QUADRO RV**

### **Addizionale comunale: efficacia pubblicazione**

Saldo addizionale comunale

Deliberazione Corte dei contidel 31 marzo 2010n. 12/SEZAUT/2010/QMIG

La modifica dell'aliquota dell'addizionale comunale IRPEF, efficace dalla data di pubblicazione sul sito informatico del MEF, ha effetto retroattivo limitato al 1° gennaio dell'anno della pubblicazione, anche se la data della deliberazione comunale è anteriore.

### **QUADRO RV**

### **Addizionale comunale: efficacia pubblicazione**

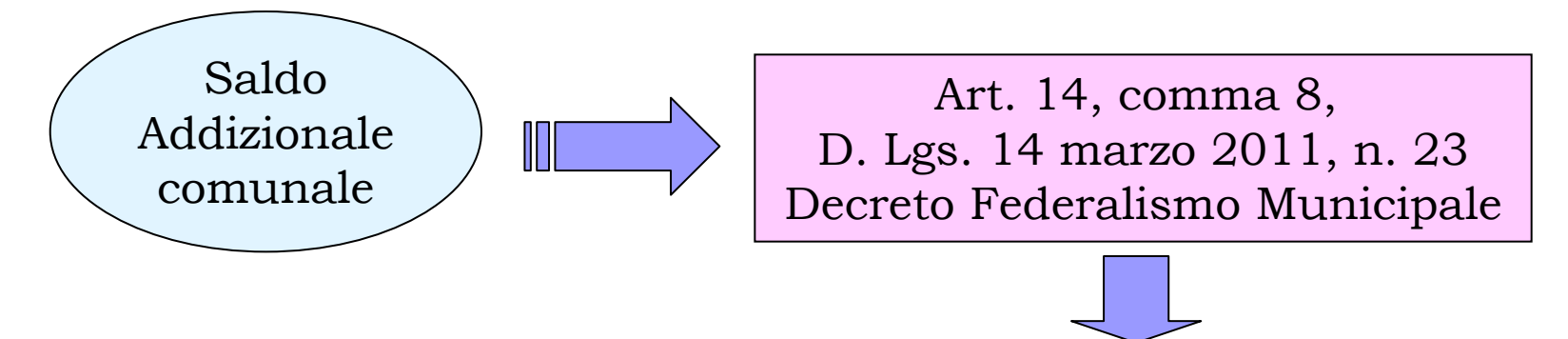

A decorrere dall'anno 2011 le delibere di variazione dell'addizionale comunale all'IRPEFhanno effetto dal 1° gennaio dell'anno di pubblicazione sul sito del Ministero dell'Economia e delle Finanze, a condizione che detta pubblicazione avvenga entro il 31 dicembre dell'anno a cui la delibera afferisce

> Le delibere relative all'anno 2010 sono efficaci per lo stesso anno d'imposta se la pubblicazione sul predetto sito avviene entro il 31 marzo 2011

### **FRONTESPIZIO**

### **Eliminazione sezione domicilio notificazione atti**

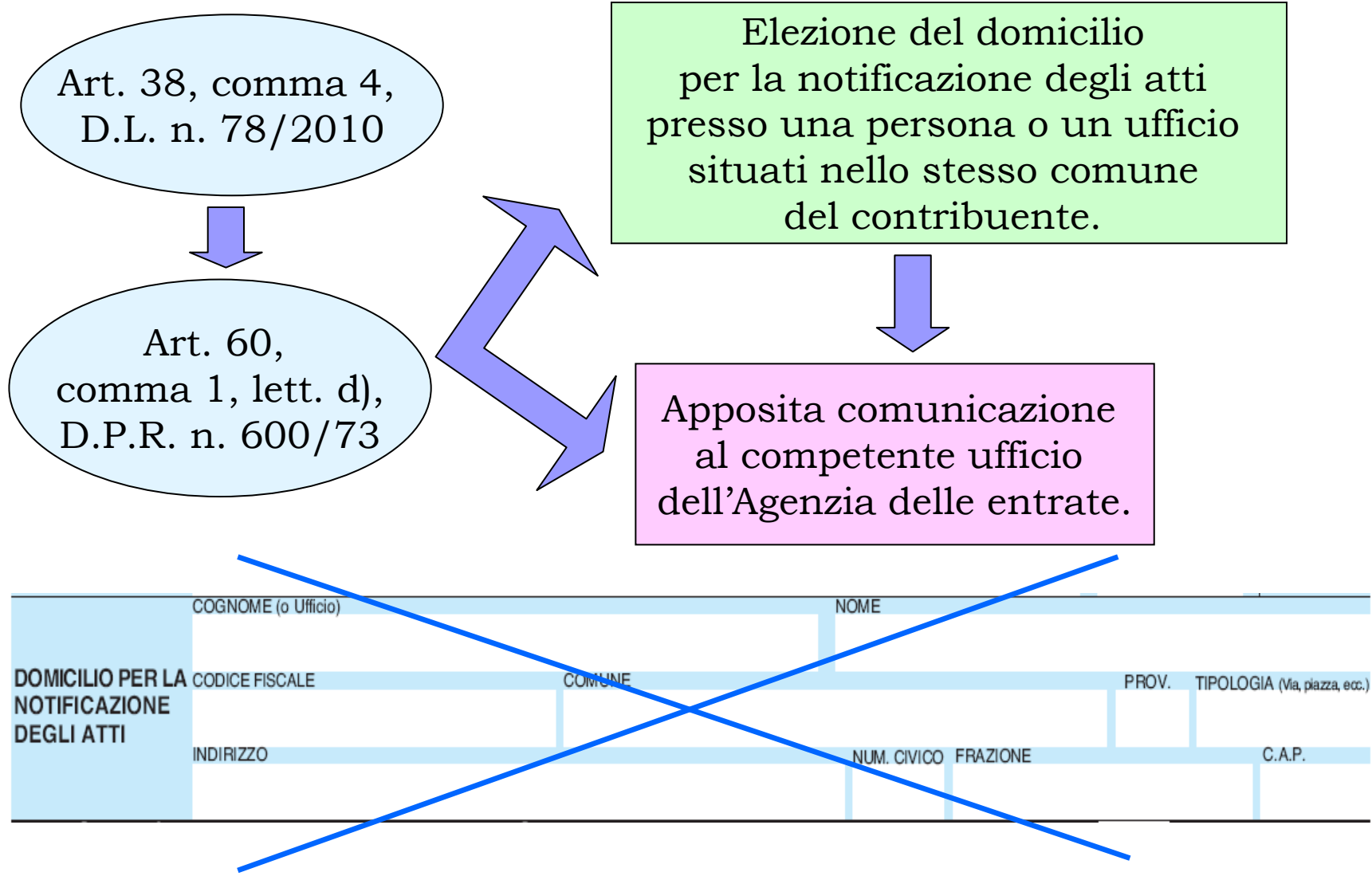

### **FRONTESPIZIOCasella situazioni particolari**

Fattispecie particolari definite solo dopo la pubblicazione del modello di dichiarazione

La casella può essere compilata solo se l'Agenzia comunica (con circolare, risoluzione o comunicato stampa) uno specifico codice da utilizzare per la situazione particolare

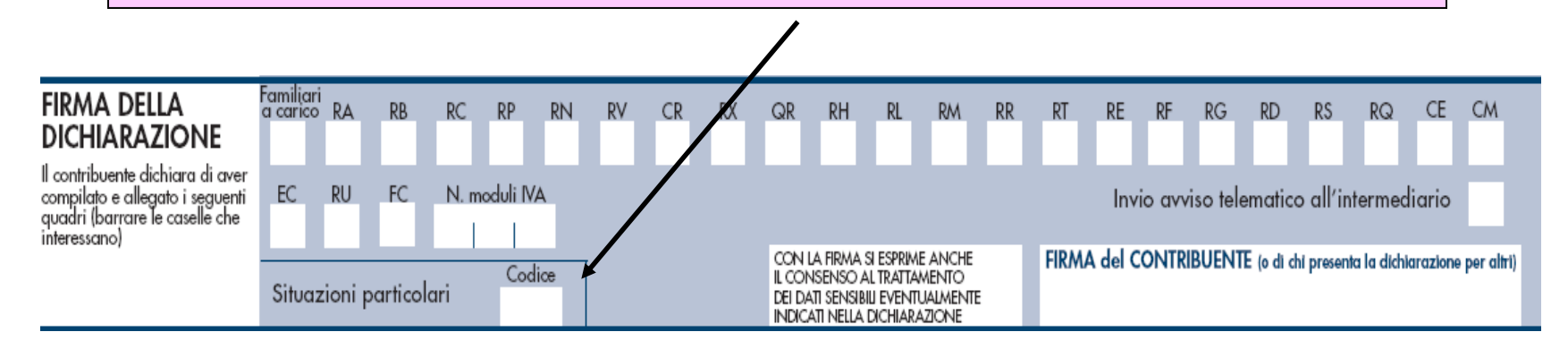

## **QUADRO RC Detrazione sicurezza, difesa e soccorso**

Personale del comparto sicurezza, difesa e soccorso pubblico Riduzione dell'IRPEF e delle addizionali regionali e comunali sul trattamento economico accessorio.

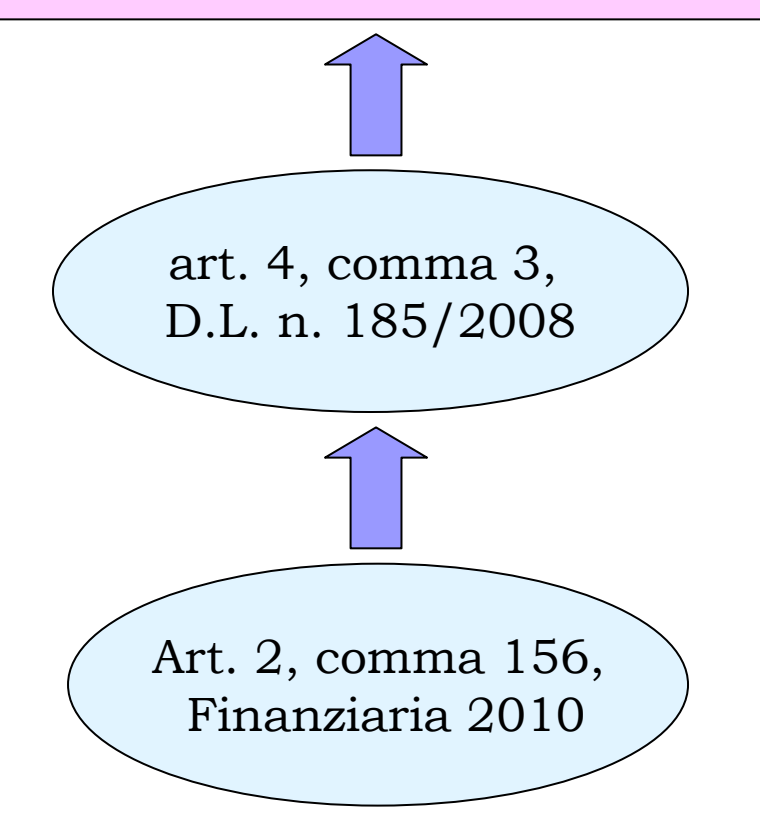

Reddito complessivo di lavoro dipendente anno 2009 non superiore a 35.000 euro

La detrazione è determinata nell'importo massimo di euro **149,5**  (DPCM del 23 aprile 2010)

## **QUADRO RP Detrazioni prorogate per l'anno 2010**

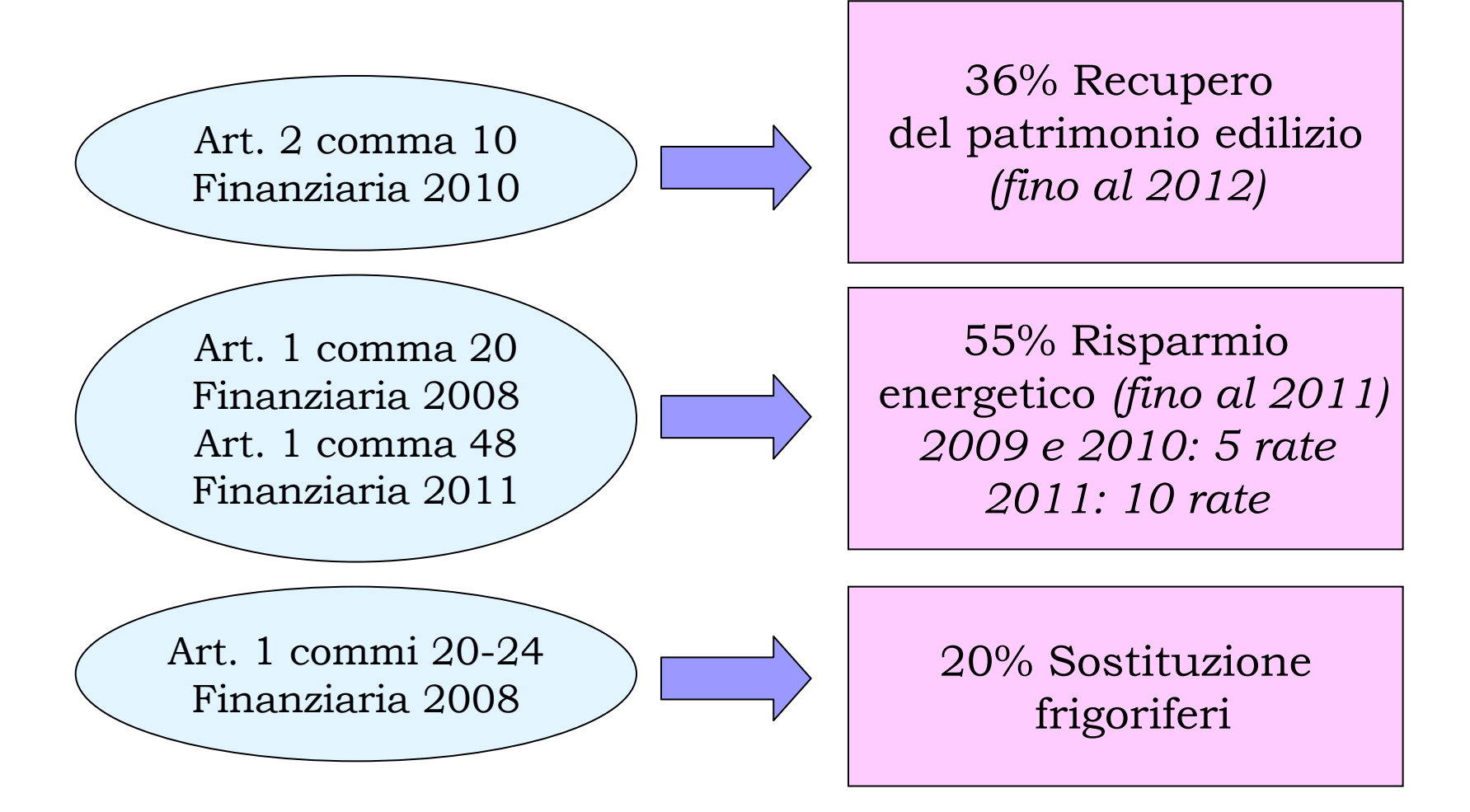
## **QUADRO RP Detrazione 36/41% - Sezione III**

Unificazione delle sezioni del quadro RP relative alle spese per interventi di recupero del patrimonio edilizio per le quali spetta la detrazione d'imposta del 36% o 41%

Detrazione del 41% solo per le spese sostenute nel 2006 relative <sup>a</sup> fatture emesse dal 1° gennaio al 30 settembre 2006 (cod. 1 in col. 2)

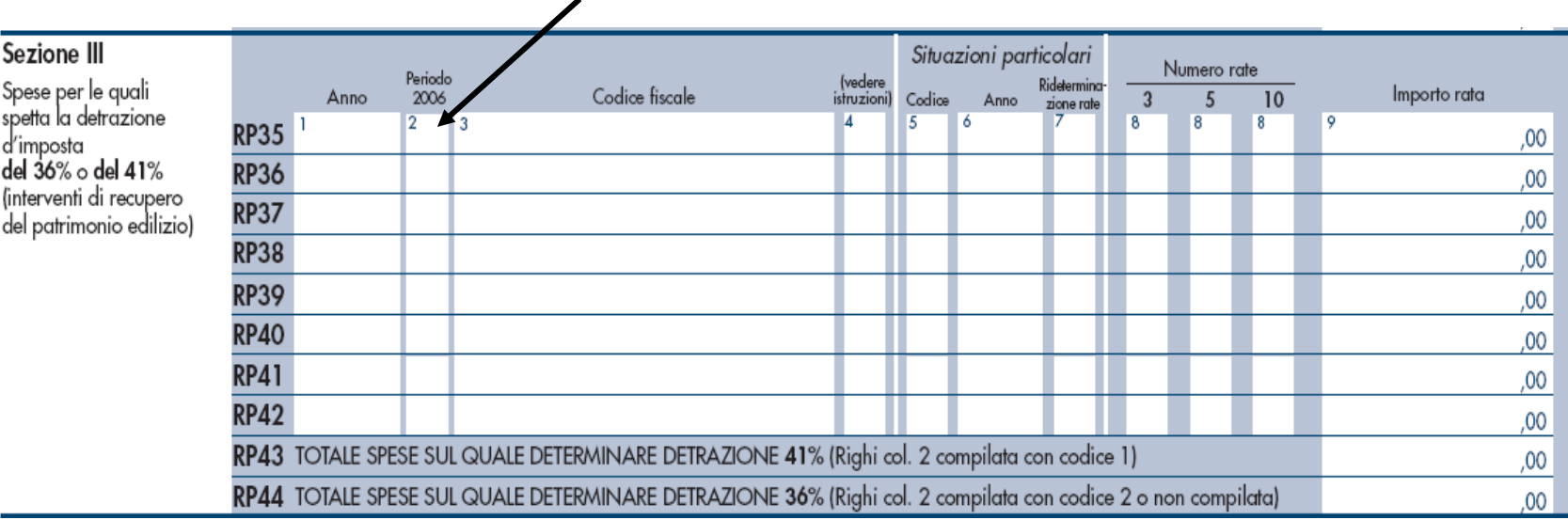

### **QUADRO RP**

### **Detrazioni non prorogate per l'anno 2010**

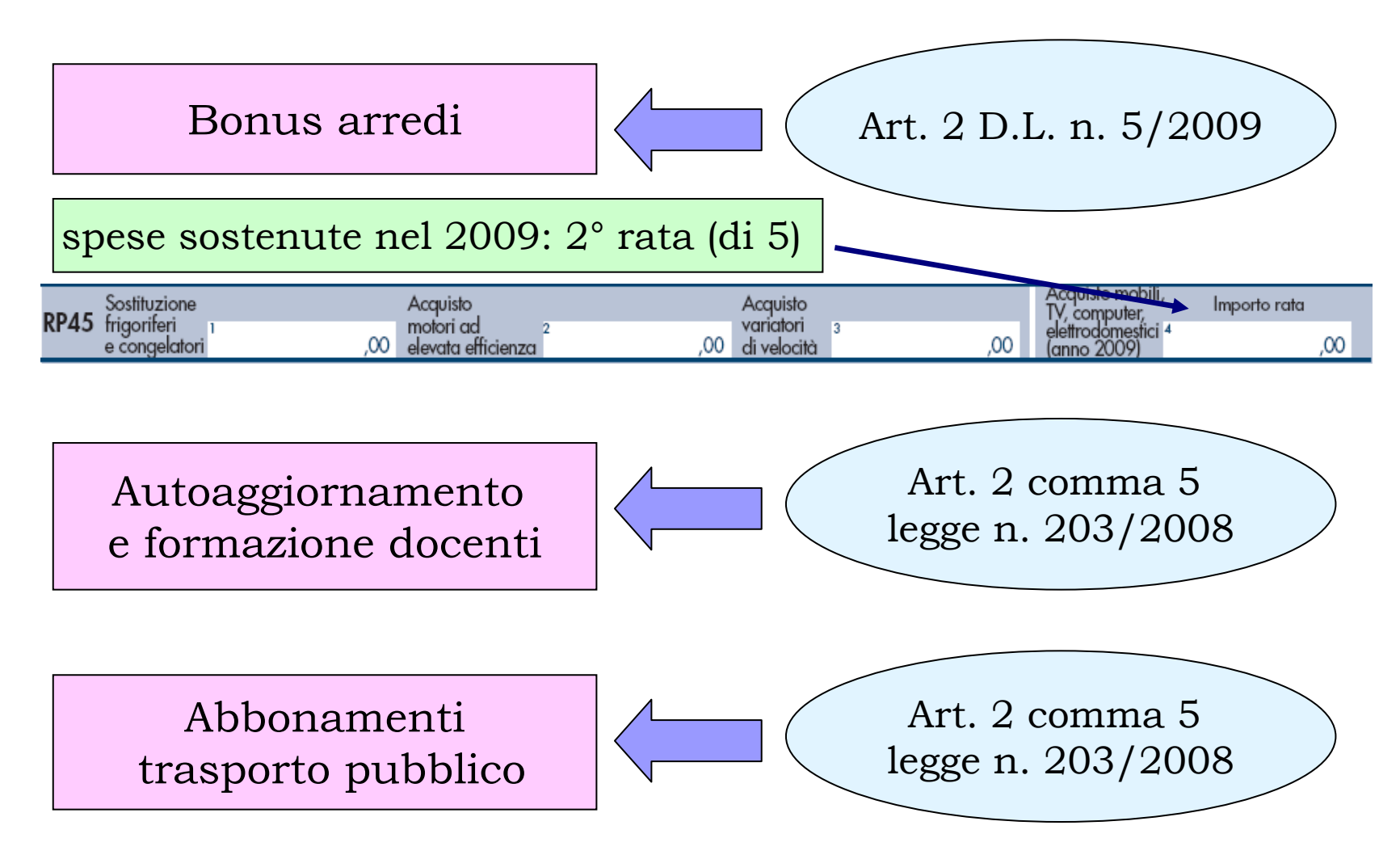

# **QUADRO RL – rigo RL12**

Risoluzione n. 141/E del 30 dicembre 2010 *Vincite conseguite all'estero per la partecipazione a giochi online* Il contribuente deve assoggettare a tassazione l'intero ammontare delle vincite percepite nel periodo d'imposta, senza tener conto delle spese sostenute per la loro produzione (redditi diversi ex art. 67, comma 1, lett. d) e art. 69, comma 1, TUIR)

Nel rigo RL12 oltre ai redditi dei terreni e dei fabbricati situati all'estero, devono essere indicati anche altri redditi sui quali non è stata applicata alcuna ritenuta.

Redditi di beni immobili situati all'estero e altri redditi sui quali non è stata applicata ritenuta  $\Omega$ 

### **QUADRO RM – Sezione XIII**

Art. 33 D.L. n.  $78/2010$   $\bigcup$  Addizionale stock options dirigenti sett. finanziario

Addizionale del 10% per dirigenti e collaboratori di imprese che operano nel settore finanziario su emolumenti variabili (bonus e stock options) per la parte che eccede il triplo della parte fissa della retribuzione. L'addizionale è trattenuta dal sostituto d'imposta.

Se l'addizionale non è trattenuta in tutto o in parte (ad es. dirigenti residenti in Italia con datore di lavoro estero), il contribuente deve determinare l'imposta addizionale del 10% e versarla *Circolare n. 4/E del 15 febbraio 2011* 

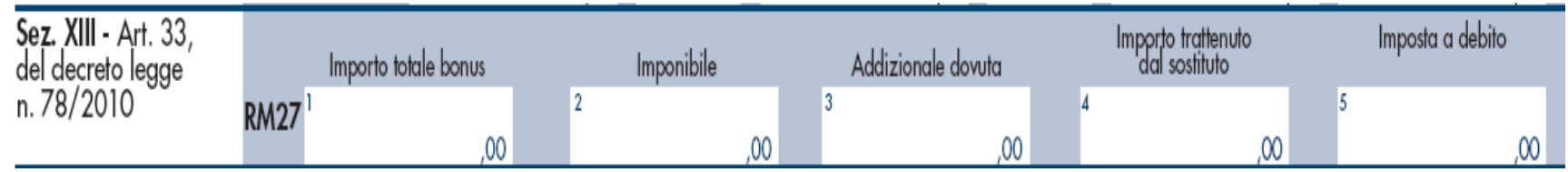

### **QUADRO RM – Sezione X**

Art. 2 comma 229Finanziaria 2010

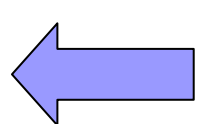

Rideterminazione valore dei terreni

Rideterminazione del valore dei terreni edificabili, dei terreni agricoli e dei terreni oggetto di lottizzazione posseduti al 1° gennaio 2010. Valore di acquisto rideterminato sulla base di una perizia giurata di stima

Imposta sostitutiva del 4% da versare entro il 31 ottobre 2010. L'imposta può essere versata in unica soluzione o in un massimo di tre rate annuali di pari importo

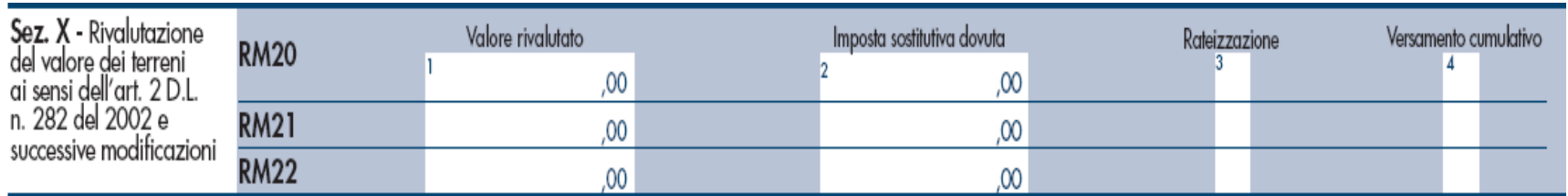

### **QUADRO RT – righi RT46 e RT47**

Art. 2 comma 229Finanziaria 2010

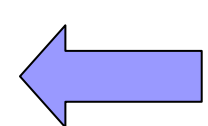

Rideterminazione valore delle partecipazioni

Rideterminazione del valore delle partecipazioni, quote o diritti non negoziate nei mercati regolamentati, posseduti alla data del 1° gennaio 2010 per le quali il valore di acquisto è stato rideterminato entro il 31 ottobre 2010

Perizia di stima del patrimonio sociale Imposta sostitutiva del 4% (part. qualificate) o del 2% (part. non qualificate). L'imposta può essere versata in unica soluzione o in un massimo di tre rate annuali

La rivalutazione non consente il realizzo di minusvalenze deducibili

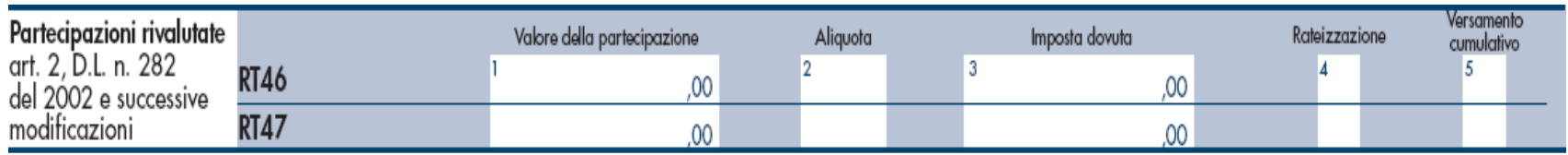

#### **QUADRO RT - Plusvalenze reinvestite in** *"start up"*

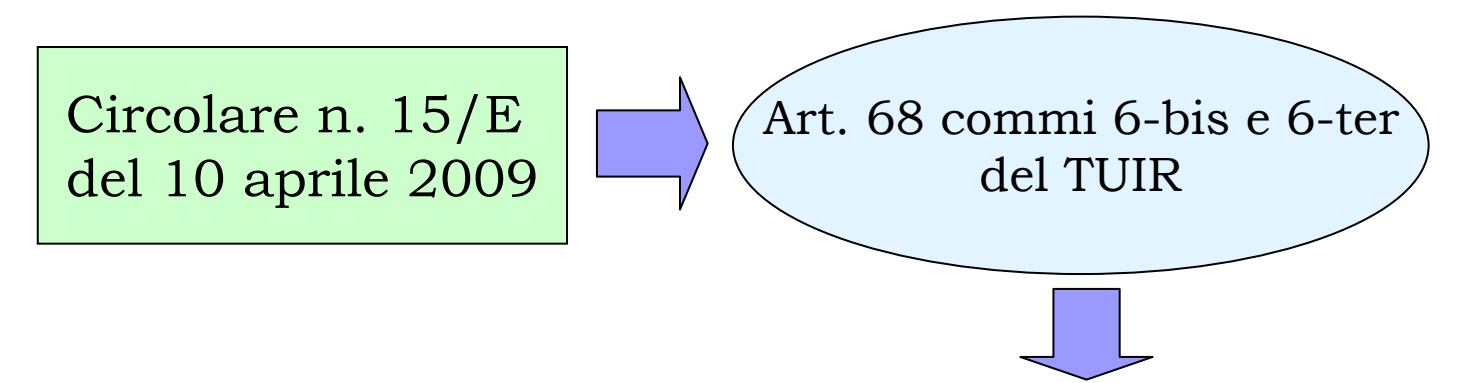

Le **plusvalenze** derivanti dalla cessione di partecipazioni al capitale in società commerciali residenti costituite da non più di sette anni, possedute da almeno tre anni, non concorrono alla formazione del reddito imponibile in quanto **esenti** se e nella misura in cui, **entro due anni** dal loro conseguimento, siano **reinvestite in** società che svolgono la medesima attività, purché si tratti di società costituite da non più di tre anni (**start up**).

Periodo di sospensione a partire dalle cessioni effettuate dal 25 giugno 2008, data di entrata in vigore del D.L. n. 112/2008

#### **QUADRO RT - Plusvalenze reinvestite in** *"start up"*

Il recupero delle imposte non pagate a seguito dell'esenzione deve essere effettuato con riferimento al periodo d'imposta in cui la plusvalenza avrebbe dovuto essere assoggettata a tassazione

#### **Partecipazioni non qualificate**

**Rigo RT18 col. 1**: base imponibile della plusvalenza realizzata nel 2008 non reinvestita nel biennio**Rigo RT18 col. 2**: imposta sostitutiva (12,5%) calcolata sull'imponibile di colonna 1

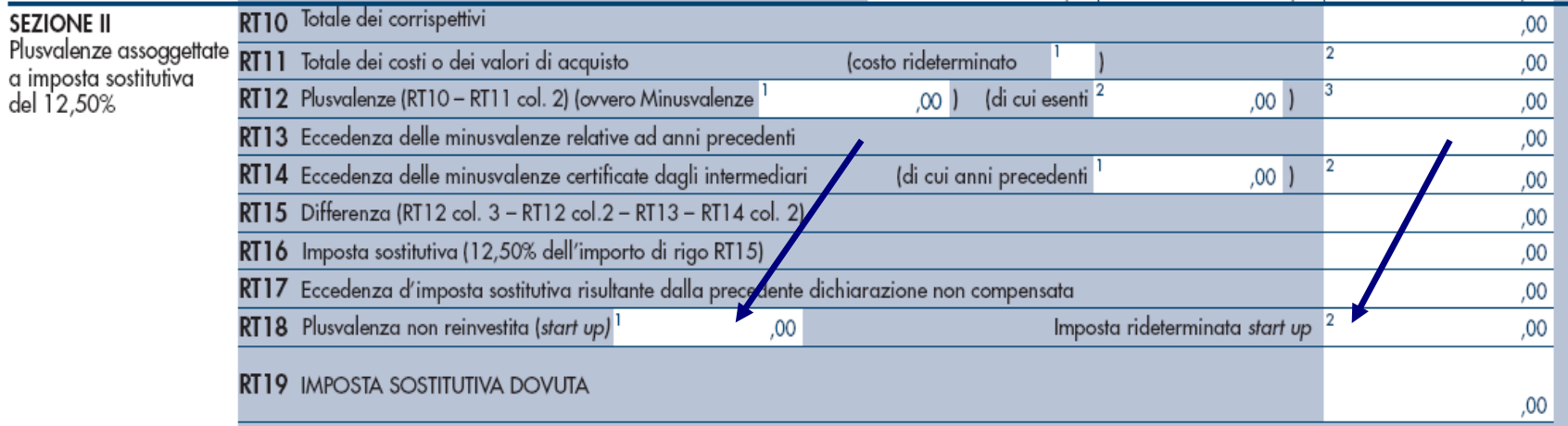

#### **QUADRO RT - Plusvalenze reinvestite in** *"start up"*

#### **Partecipazioni qualificate**

**Rigo RT28 col. 1**: base imponibile della plusvalenza realizzata nel 2008 non reinvestita nel biennio**Rigo RT28 col. 2**: imposta calcolata sull'imponibile di colonna 1 (occorre procedere alla riliquidazione dell'imposta dovuta ricalcolando il reddito complessivo dell'anno in cui la plusvalenza doveva essere assoggettata a tassazione)

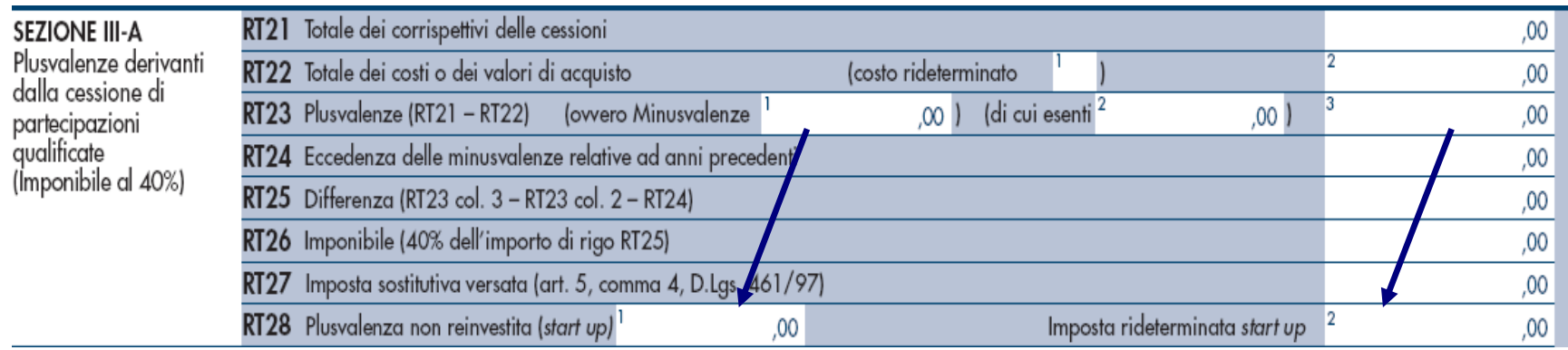

Contributi previdenziali dovuti dagli iscritti alla cassa italiana geometri (CIPAG)

La sezione va compilata per determinare l'ammontare dei contributi previdenziali dovuti alla Cassa per la quota che eccede il contributo minimale dovuto *Decreto interministeriale del 3 febbraio 2011*

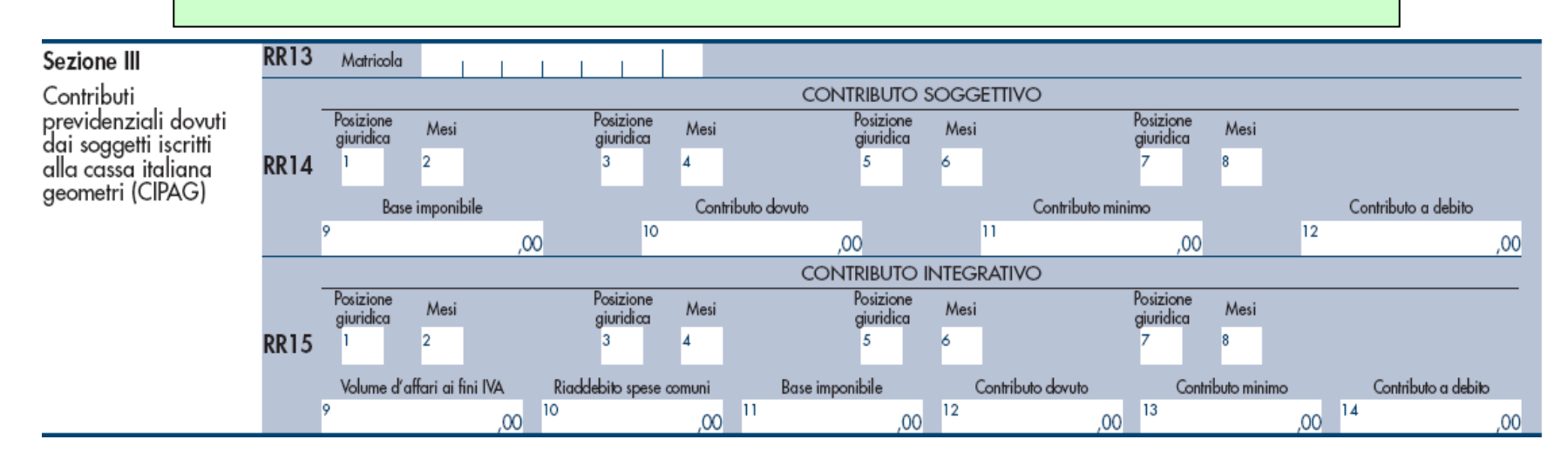

Il **contributo soggettivo** obbligatorio dovuto è nella misura dell' 11 per cento del reddito professionale netto ai fini IRPEF sino ad euro 140.300,00 e del 3,5 per cento per i redditi eccedenti, **al netto del contributo minimo** accertato dalla Cassa

Il **contributo integrativo** dovuto è nella misura del 4% del volume annuale d'affari ai fini dell'IVA depurato del 4% **al netto del contributo minimo** accertato dalla Cassa

Per i geometri che iniziano la professione e che si iscrivono per la prima volta alla Cassa, i contributi soggettivo e minimo sono ridotti ad un quarto per i primi due anni di iscrizione ed alla metà per i successivi tre anni

**Posizione giuridica** ricoperta dal singolo associato: IO (iscritto obbligatorio); P (pensionato); N1 (nuovi iscritti di età inferiore ai 30 anni che si trovano nel primo biennio di attività); N2 (nuovi iscritti di età inferiore ai 30 anni che si trovano nei successivi tre anni dopo il primo biennio)

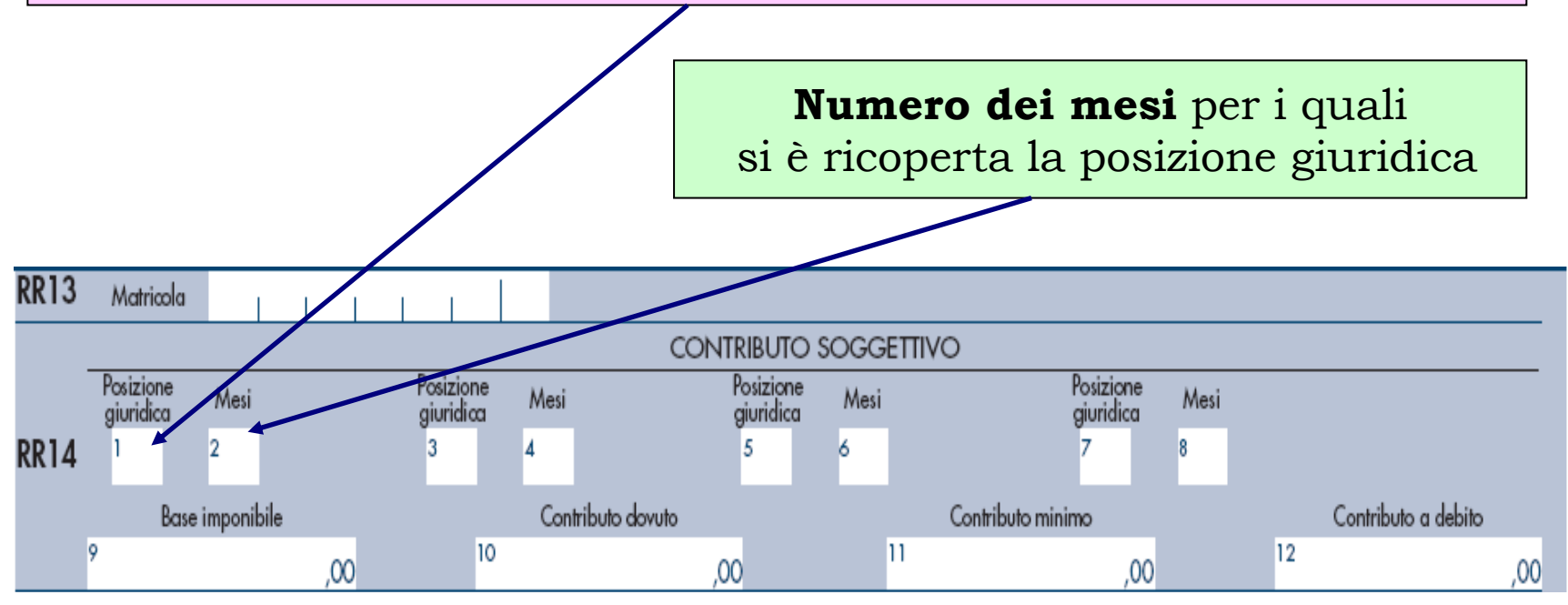

Base imponibile del contributo soggettivo: rigo RE21 o RE23, rigo RH15, rigo CM6, rigo RL1 e RL15

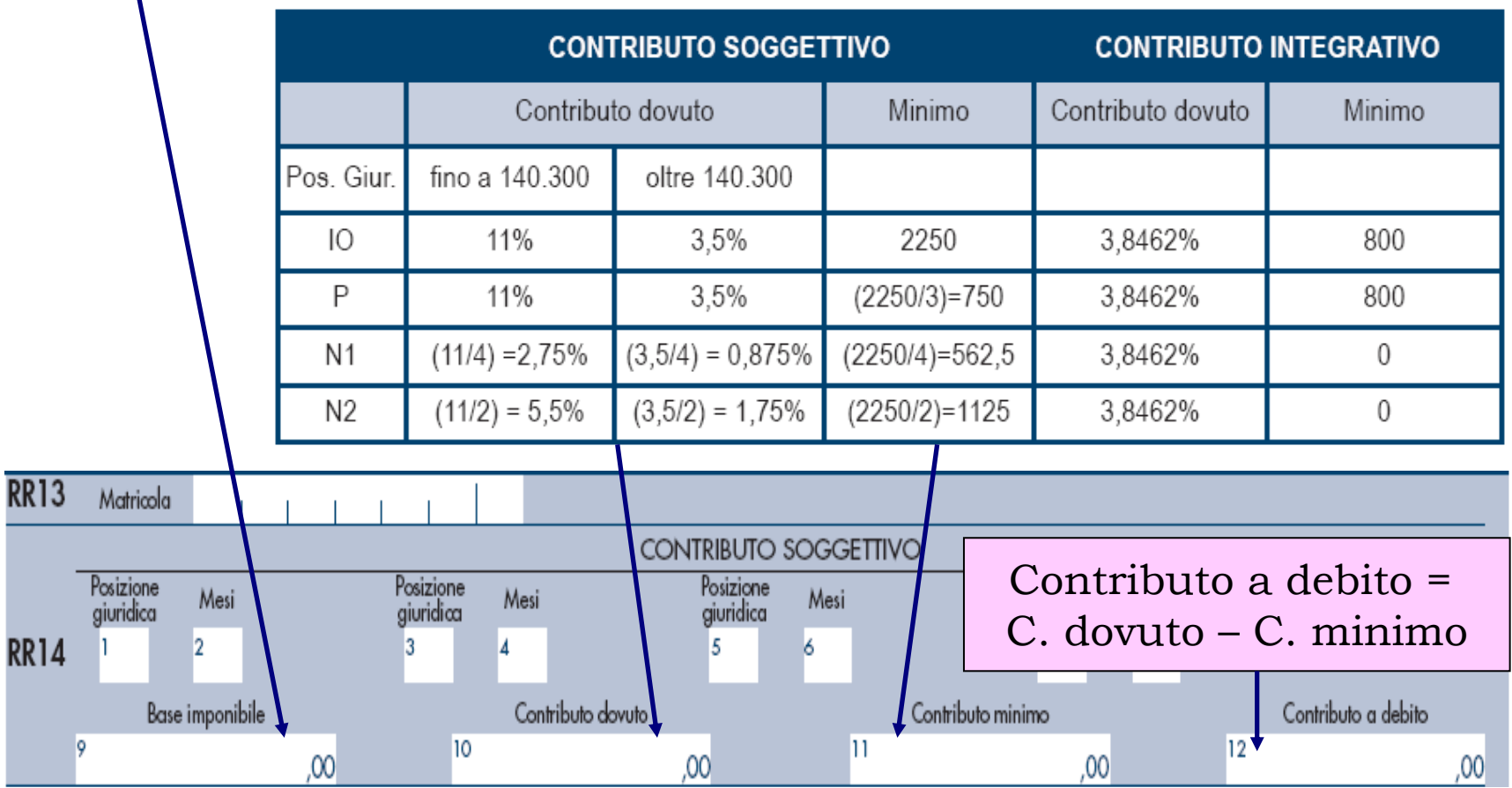

Base imponibile contributo integrativo = (campo 9) Volume d'affari: rigo VE40 o Contribuenti minimi: rigo CM2

**-** (campo 10) riaddebito delle spese comuni per la gestione dello studio professionale condiviso con altri iscritti

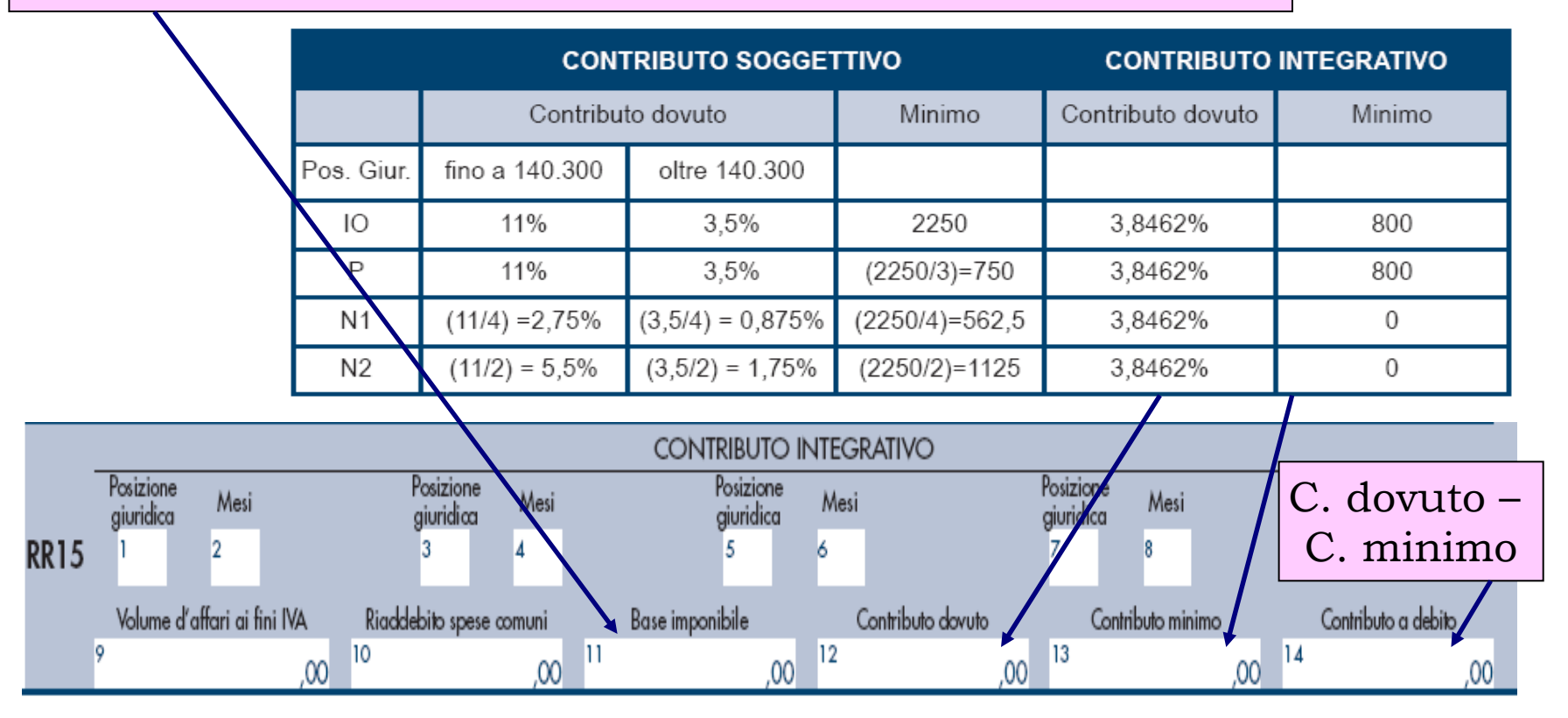

### **Transfer pricing**

Attraverso il meccanismo del c.d. *transfer pricing* i prezzi delle transazioni infragruppo vengono determinati sulla base di parametri di valutazione ancorati alle esigenze del gruppo multinazionale dal punto di vista gestionale, organizzativo e tributario, anziché facendo riferimento alle normali condizioni di mercato

Nell'ambito dei rapporti infragruppo può verificarsi la seguente procedure elusiva: la società X, residente in una nazione ad alta pressione fiscale, acquista beni e/o servizi dalla consorella Y, ubicata in un paese in cui vige un basso livello di tassazione. Allo scopo di concentrare il più possibile l'utile nello stato a più bassa pressione fiscale, la società multinazionale potrà fissare un prezzo di vendita dei beni e/o servizi della società Y molto elevato, in modo che il profitto si concentri nel paese a bassa pressione fiscale e, nel contempo tale corrispettivo di riferimento non lasci spazio ad alcun margine di ricavo ad X nell'ipotesi di rivendita di quanto acquistato.

### **Transfer pricing**

In deroga al principio di valutazione in base ai corrispettivi pattuiti, **l'AF può valutare i beni e i servizi in base al valore normale**, qualora ne derivi un aumento del reddito imponibile.

Nelle ipotesi di rettifica del valore normale da cui derivi una **maggiore imposta** è prevista la **non applicazione della sanzione per infedele dichiarazione, qualora il contribuente adotti un regime di oneri documentali** in materia di prezzi di trasferimento praticati nelle transazioni con imprese associate

*Provvedimento del Direttore dell'Agenzia del 29 settembre 2010*

9.1. Comunicazione attestante il possesso della documentazione idonea ai sensi all'art. 1, comma 2-ter D. Lgs. n. 471/1997 Per i soggetti che detengono la documentazione di cui all'art. 1, comma 2-ter del decreto legislativo 18 dicembre 1997, n. 471, la relativa **comunicazione all'Agenzia** delle entrate viene effettuata con la **presentazione della dichiarazione annuale** dei redditi.

## **Transfer pricing**

Qualora il contribuente abbia aderito ad un regime di oneri documentali in materia di prezzi di trasferimento praticati nelle transazioni con imprese associate, nel **rigo RS34** deve barrare la casella di **colonna 1** "Possesso documentazione".

Nella **colonna 2** e nella **colonna 3** devono essere indicati, cumulativamente, gli importi corrispondenti ai componenti positivi e negativi di reddito derivanti da operazioni relativamente alle quali trova applicazione la disciplina prevista dall'art. 110, comma 7, del TUIR.

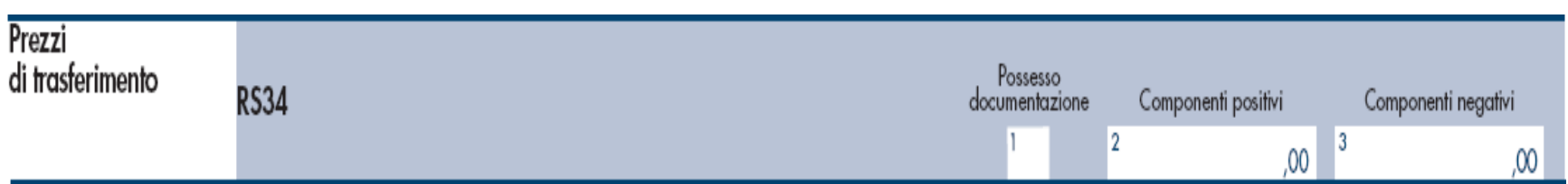

L'art. 5 del decreto legge n. 78 del 1° luglio 2009 ha previsto che è **escluso dall'imposizione** sul reddito di impresa il **50%** del valore degli **investimenti in nuovi macchinari e in nuove apparecchiature** compresi nella divisione 28 della tabella ATECO, di cui al provvedimento del Direttore dell'Agenzia delle entrate 16 novembre 2007, fatti a decorrere **dal 1° luglio 2009 e fino al 30 giugno 2010**;

L'agevolazione può essere fruita esclusivamente in sede di versamento del saldo delle imposte sui redditi dovute per il periodo d'imposta di effettuazione degli investimenti.

Nella **colonna 1** del **rigo RS29** deve essere indicato l'ammontare complessivo degli **investimenti in nuovi macchinari e in nuove apparecchiature effettuati dal 1° gennaio 2010 al 30 giugno 2010 oggetto dell'agevolazione**.

Nella **colonna 2** va indicato il 50% dell'ammontare di colonna 1. Tale importo riportato nell'apposito rigo dei quadri di determinazione del reddito d'impresa riguardanti la detassazione del reddito (RF38, RG21, CM5 o RD13)

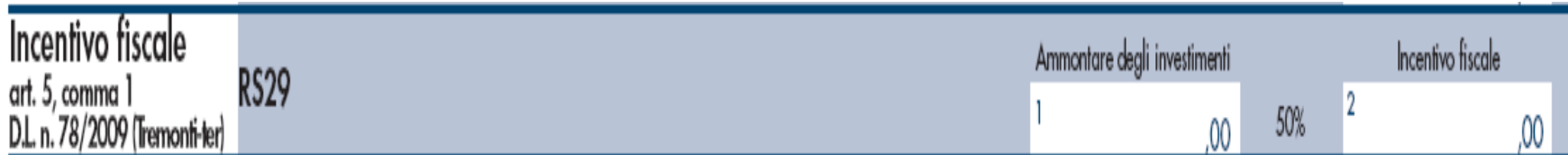

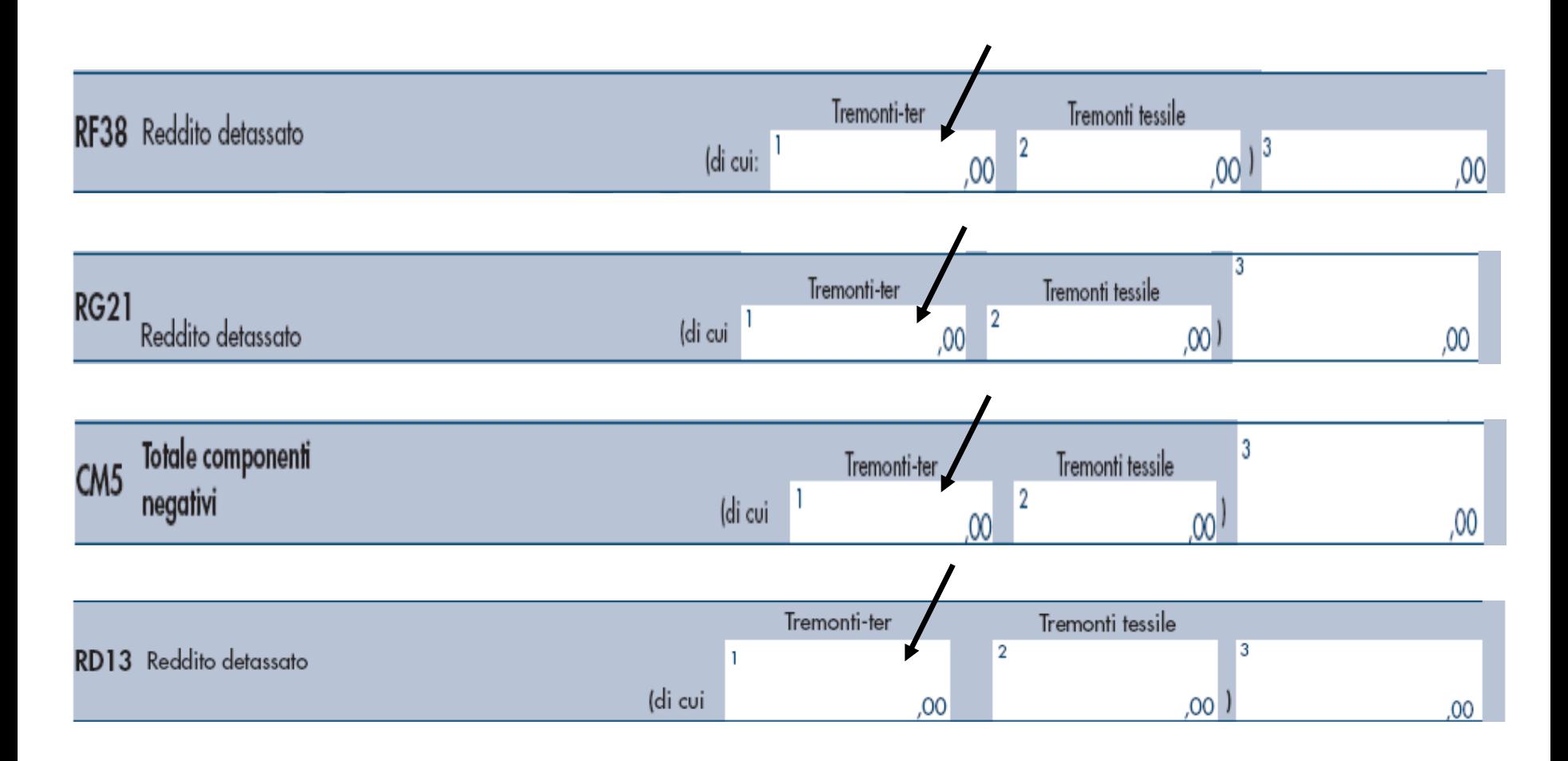

L'art. 5, comma 3, del decreto legge n. 78 del 1° luglio 2009 prevede che l'incentivo fiscale di cui al comma 1 del medesimo articolo è **revocato** se l'imprenditore **cede a terzi** <sup>o</sup>**destina** i beni oggetto degli investimenti **a finalità estranee** all'esercizio di impresa **prima del secondo periodo di imposta successivo all'acquisto**.

Nel quadro RF il **recupero dell'incentivo fiscale** deve essere indicato nel rigo RF24 tra le altre variazioni in aumento con il codice "2". Nei quadri RG, CM e RD il recupero dell'incentivo va indicato rispettivamente nei righi RG9, CM2, RD12

L'art. 4, comma 2, del decreto legge 25 marzo 2010, n. 40 ha previsto che è **escluso dall'imposizione sul reddito di impresa**, nel limite complessivo di settanta milioni di euro, il valore degli **investimenti in attività di ricerca industriale e di sviluppo precompetitivo finalizzate alla realizzazione di campionari** fatti nell'Unione europea dalle imprese che svolgono le **attività di cui alle divisioni 13, 14, 15 o 32.99.20** in relazione all'attività di fabbricazione di bottoni **della tabella ATECO** di cui al provvedimento del Direttore dell'Agenzia delle entrate del 16 novembre 2007, pubblicato nella Gazzetta Ufficiale n. 296 del 21 dicembre 2007, **a decorrere dal periodo d'imposta successivo a quello in corso al 31 dicembre 2009 e fino alla chiusura del periodo d'imposta in corso alla data del 31 dicembre 2010**.

L'agevolazione consiste in una **deduzione dal reddito di impresa** del periodo di imposta di effettuazione degli investimenti agevolabili e può essere fruita esclusivamente in sede di versamento del saldo delle imposte sui redditi dovute per il medesimo periodo di imposta

I soggetti interessati devono aver presentato all'Agenzia delle entrate, in via telematica, la **comunicazione (mod. CRT**), approvata con provvedimento del Direttore dell'Agenzia delle entrate del 10 settembre 2010 (modificato dal successivo Provvedimento del 9 dicembre 2010), **contenente i dati degli investimenti in attività di ricerca e sviluppo effettuati ed il risparmio d'imposta**

La circolare dell'Agenzia n. 22/E del 2010 ha chiarito che il **risparmio d'imposta**, per gli imprenditori individuali, dovrà essere calcolato assumendo la differenza tra l'IRPEF relativa soltanto al reddito d'impresa (senza tener conto, quindi, di eventuali altri redditi posseduti) calcolato al lordo dell'importo degli investimenti agevolabili che costituiscono un componente negativo deducibile e l'IRPEF corrispondente al reddito d'impresa al netto di detto importo.

*Ad esempio, se il reddito d'impresa senza la deduzione del componente negativo dato dall'investimento è pari a euro 1.000 e per effetto di detta deduzione si riduce a euro 800, il risparmio d'imposta è dato dalla differenza tra l'IRPEF calcolata su euro 1000 e l'IRPEF calcolata su euro 800.*

In caso di perdita il risparmio dell'imposta dovuta è determinato applicando le aliquote progressive all'importo deducibile dal reddito d'impresa, corrispondente al valore degli investimenti agevolabili, ovvero l'aliquota prevista per i regimi d'imposta sostitutivi.

Nel quadro RS è stata prevista una sezione nella quale indicare l'ammontare degli investimenti effettuati e l'ammontare degli investimenti agevolabili;

La deduzione dal reddito d'impresa dell'importo corrispondente agli **investimenti agevolabili** di cui a **colonna 2** non dovrà comportare un risparmio d'imposta effettivo complessivo, comprese le addizionali (ove applicabili), in capo al contribuente, superiore all'importo pari al prodotto tra la percentuale comunicata con il provvedimento del Direttore dell'Agenzia delle entrate ed il risparmio d'imposta, ricondotto nel limite di euro 500.000 (regime di aiuti temporanei di importo limitato), indicato nella comunicazione (mod. CRT) validamente presentata all'Agenzia delle entrate

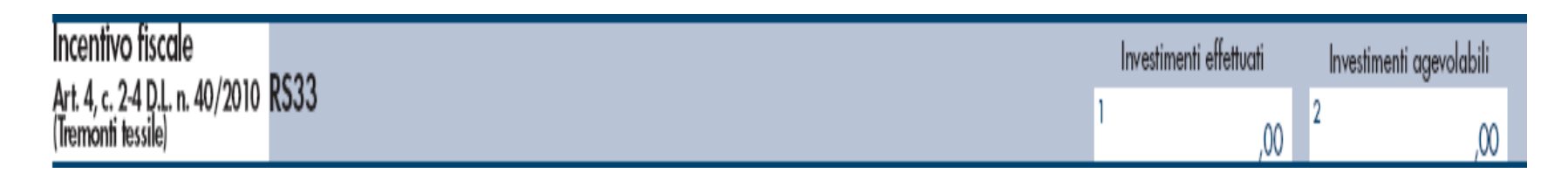

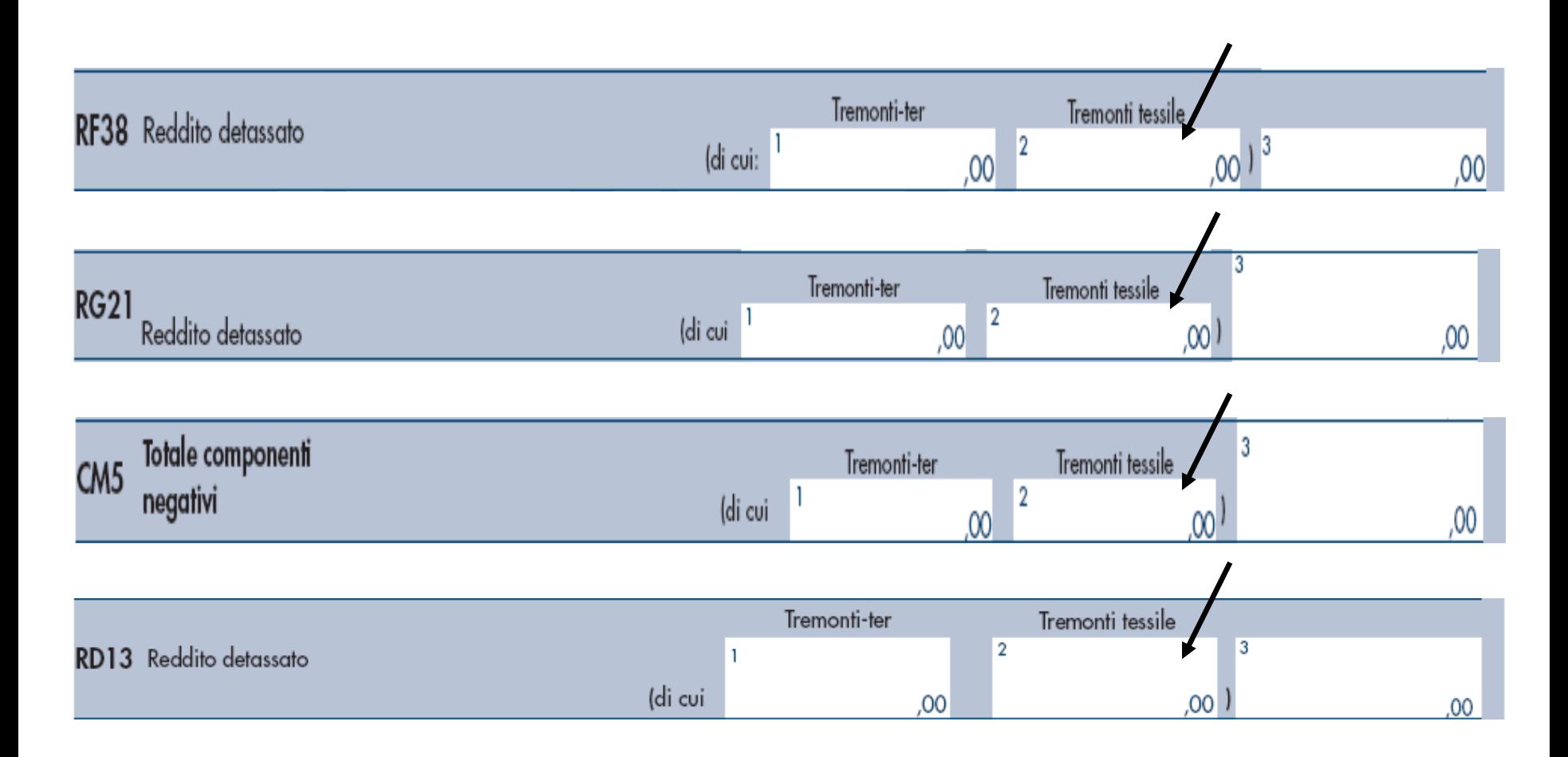

### **Reti di imprese**

**Incentivo fiscale (art. 42, c. 2-quater e ss., D.L. n. 78/2010, convertito, con modificazioni, dalla L. n. 122/2010)** Nel rigo RS36, **colonna 1**, va indicata la quota di utili destinati al fondo patrimoniale o al patrimonio destinato all'affare relativi al periodo d'imposta di cui alla presente dichiarazione. Nella **colonna 2** del rigo RS36 va indicata la quota di utili agevolabili di cui a colonna 1 che deve essere riportata nel rigo RF38, colonna 3, o nel rigo RG21, colonna 3, o nel rigo RD13, colonna 3.

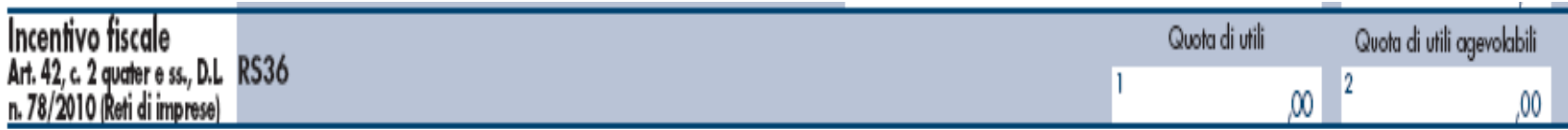

## **Adeguamento studi di settore ai fini IVA**

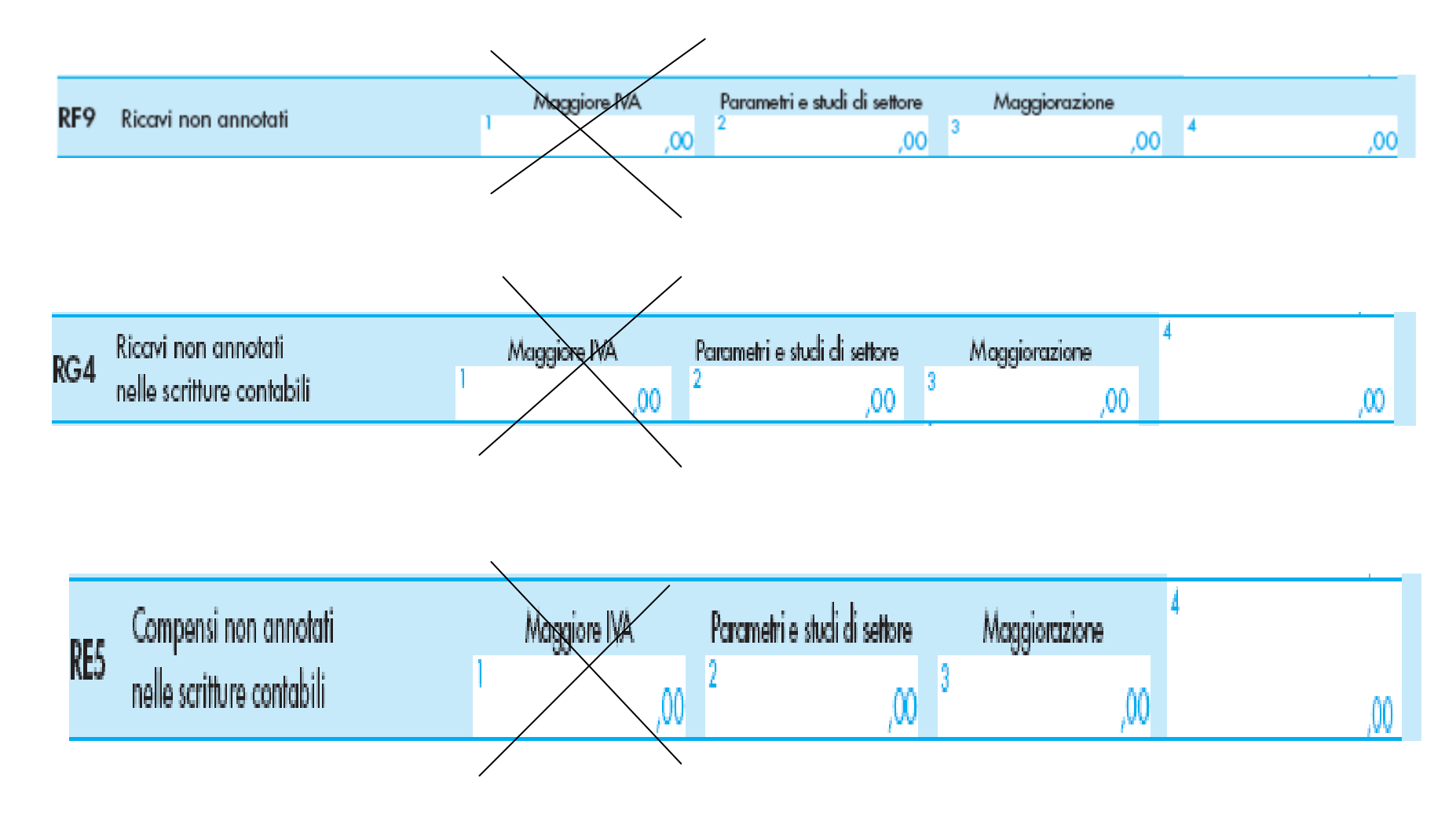

### **Adeguamento studi di settore ai fini IVA**

Il **rigo RS32** deve essere compilato dai contribuenti che intendono adeguarsi alle risultanze degli studi di settore per l'anno d'imposta 2010 ai fini IVA, versando la maggiore imposta dovuta entro il termine del versamento a saldo dell'imposta sul reddito (modello F24, codice tributo 6494)

Nella **colonna 1** devono essere indicati i maggiori corrispettivi ai fini IVA e nella **colonna 2** la relativa imposta versata.

I dati relativi all'adeguamento agli studi di settore ai fini delle imposte dirette devono essere riportati negli appositi campi contenuti nei quadri di determinazione del reddito (RE, RF o RG).

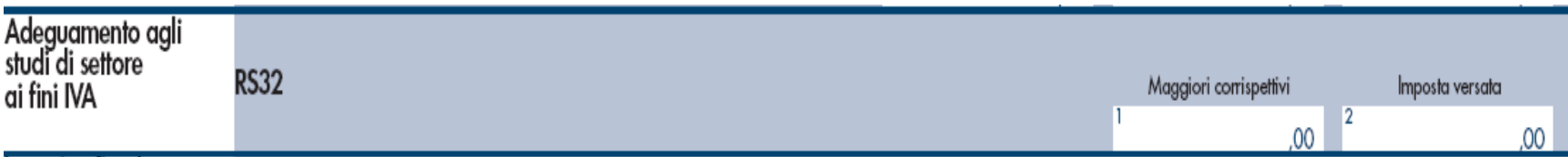

## **QUADRO CM - Contribuenti minimi Modalità di scomputo delle perdite pregresse**

Da quest'anno è necessario distinguere la provenienza delle perdite pregresse che vengono utilizzate nel quadro CM. In particolare, nella nuova **colonna 1** (di cui perdite da quadro RS) del **rigo CM9** vanno riportate, nel caso di esercizio d'impresa, le eventuali perdite di impresa pregresse indicate nei righi RS12 o RS13 del Modello Unico PF 2010, oppure, nel caso di esercizio di arti o professioni, le eventuali perdite pregresse di lavoro autonomo indicate nei righi RS10 o RS11 del Modello Unico PF 2010

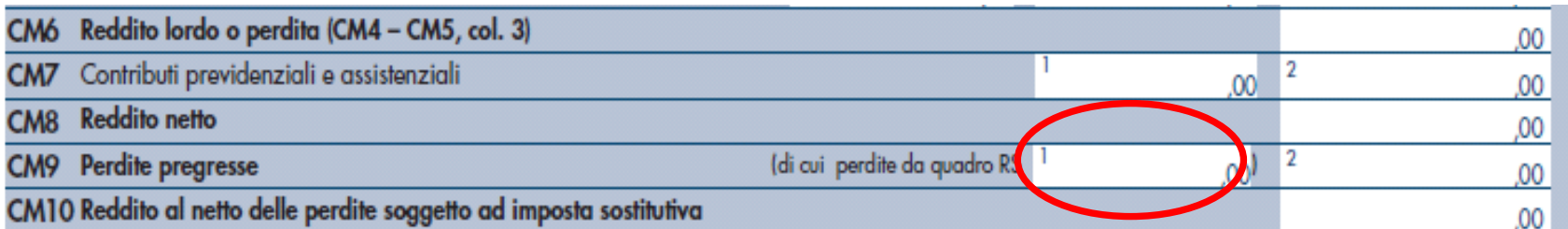

## **QUADRO CM - Contribuenti minimi Modalità di scomputo delle perdite pregresse**

Nel caso in cui per il contribuente sia il secondo anno, ovvero il terzo anno di applicazione del regime dei minimi l'importo delle perdite pregresse che possono essere portate in diminuzione del reddito sono costituite anche da quelle indicate nel rigo CM22 o CM23 del Modello Unico PF 2010

Tali perdite devono essere indicate nella **colonna 2** del **rigo CM9**, la quale comprende anche l'importo indicato nella colonna 1 del medesimo rigo

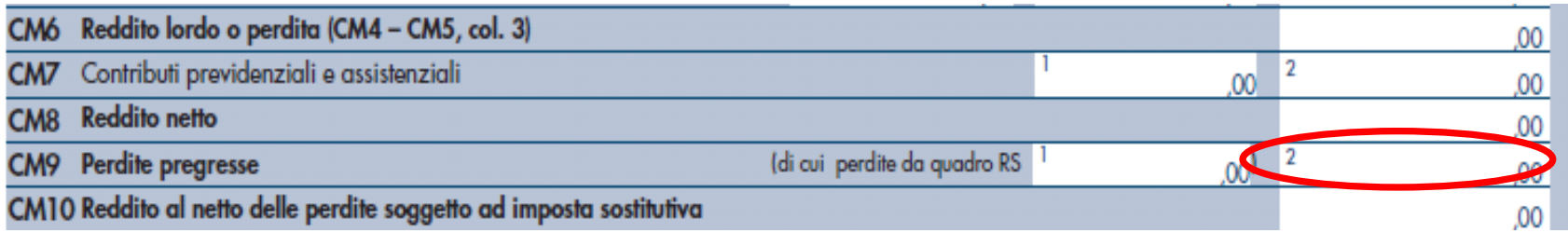

### **QUADRO CM - Contribuenti minimi Perdite pregresse da CM in caso di fuoriuscita dal regime**

Le perdite prodotte nei periodi d'imposta precedenti nell'ambito del regime dei contribuenti minimi che non sono compensate nel periodo d'imposta 2010, in caso di fuoriuscita dal regime non devono essere indicate nel quadro CM ma nell'apposita sezione contenuta nel quadro RS, denominata "Perdite pregresse fuoriuscita dal regime dei minimi non compensate nell'anno".

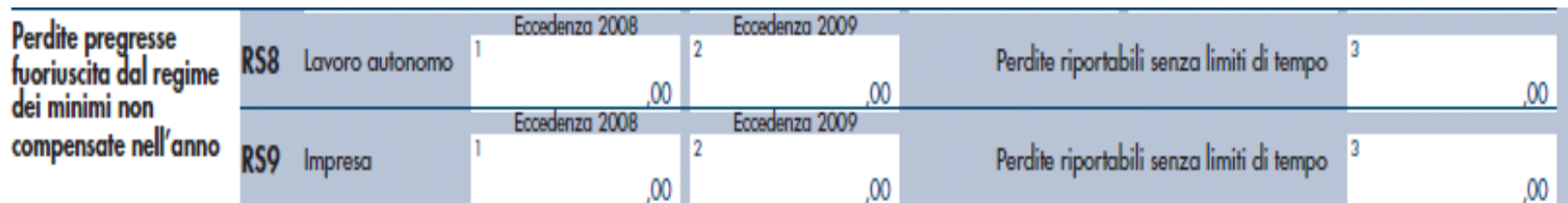

# **QUADRI CR, CM e RN Crediti d'imposta - Contribuenti minimi**

Rapporto tra i quadri CR, CM e RN nel caso di fruizione in dichiarazione dei crediti d'imposta da parte di contribuenti minimi (che siano titolari o meno di altri redditi)

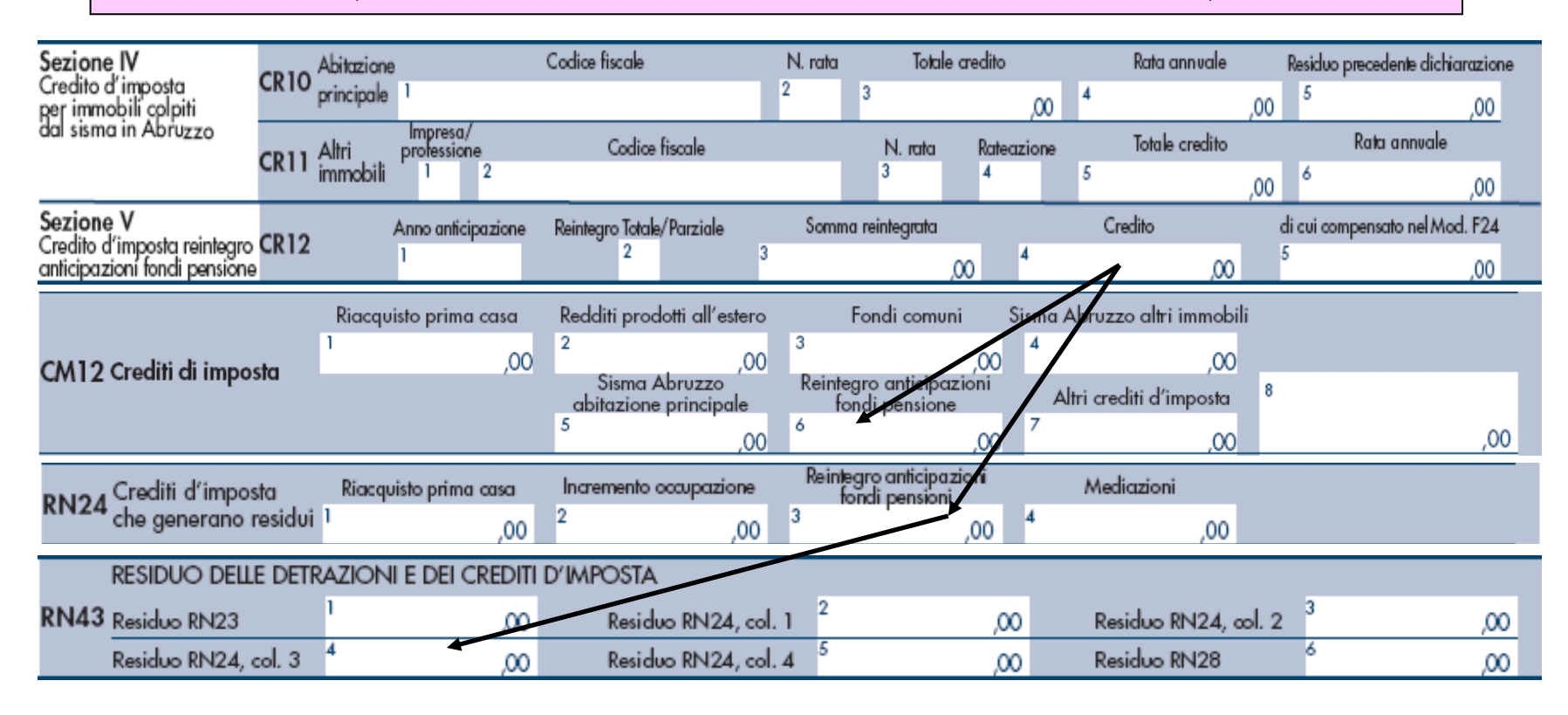

## **QUADRO RN**

#### **Acconto contribuenti minimi fuoriusciti dal regime**

I contribuenti che con riferimento al periodo d'imposta 2010 sono fuoriusciti dal regime dei contribuenti minimi devono riportare l'ammontare degli acconti versati relativi all'imposta sostitutiva (codici tributo "1798" e "1799", anno di riferimento "2010") nel rigo RN37 colonna 4. Tale importo confluisce nel totale degli acconti IRPEF versati indicato nella colonna 5 dello stesso rigo RN37.

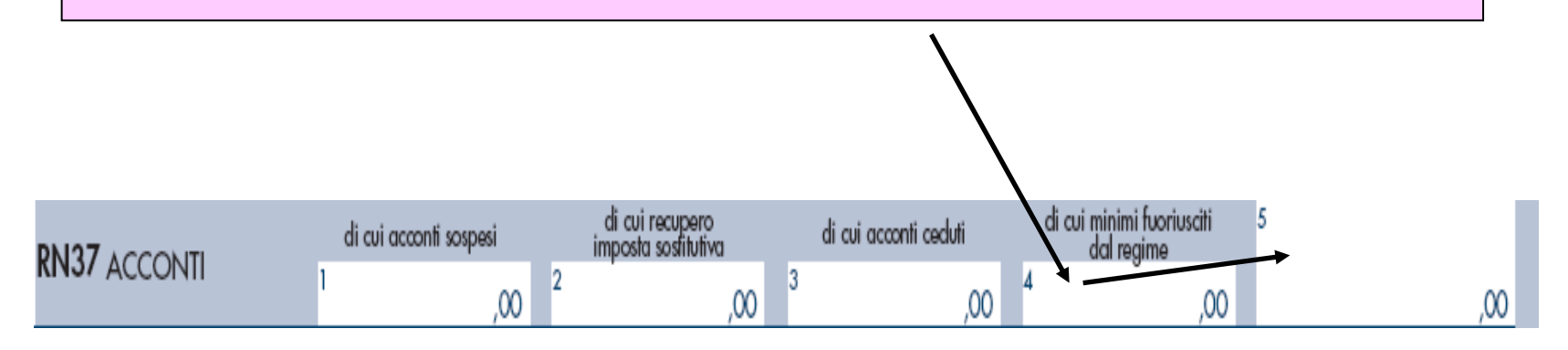

# **QUADRI RS, CM e RN Ritenute cedute da consorzio di imprese**

*Risoluzione n. 2/E del 4 gennaio 2011* I consorzi, una volta azzerato il proprio eventuale debito Ires, possono trasferire la residua quota di ritenuta del 10 per cento prevista dall'art. 25 del D.L. n. 78 del 2010 (interventi di risparmio energetico o recupero del patrimonio edilizio) ai consorziati che hanno eseguito i lavori.

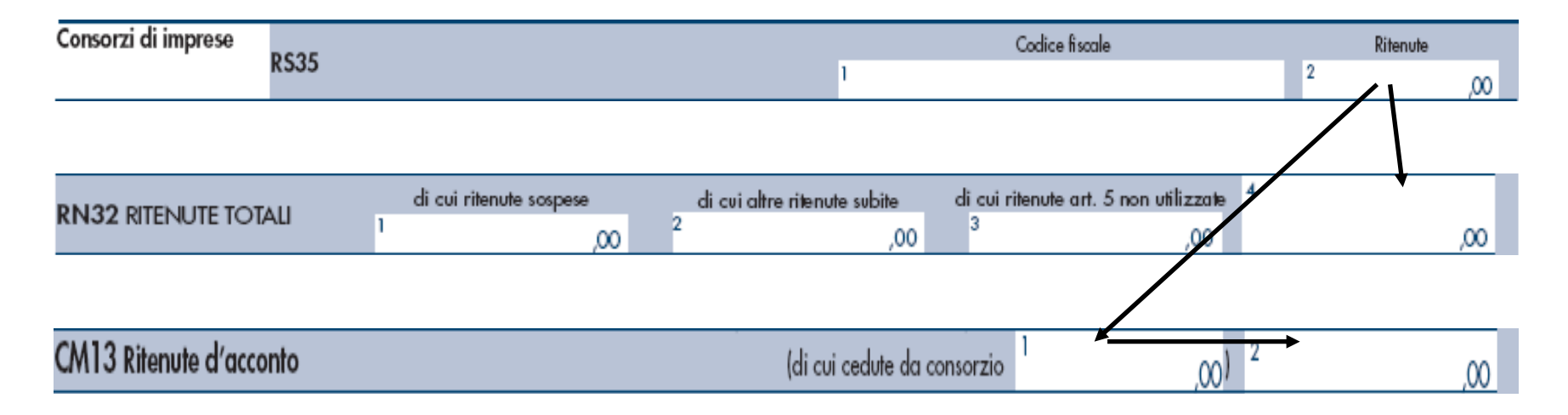

# **QUADRO RN**

#### **Crediti d'imposta che generano residui**

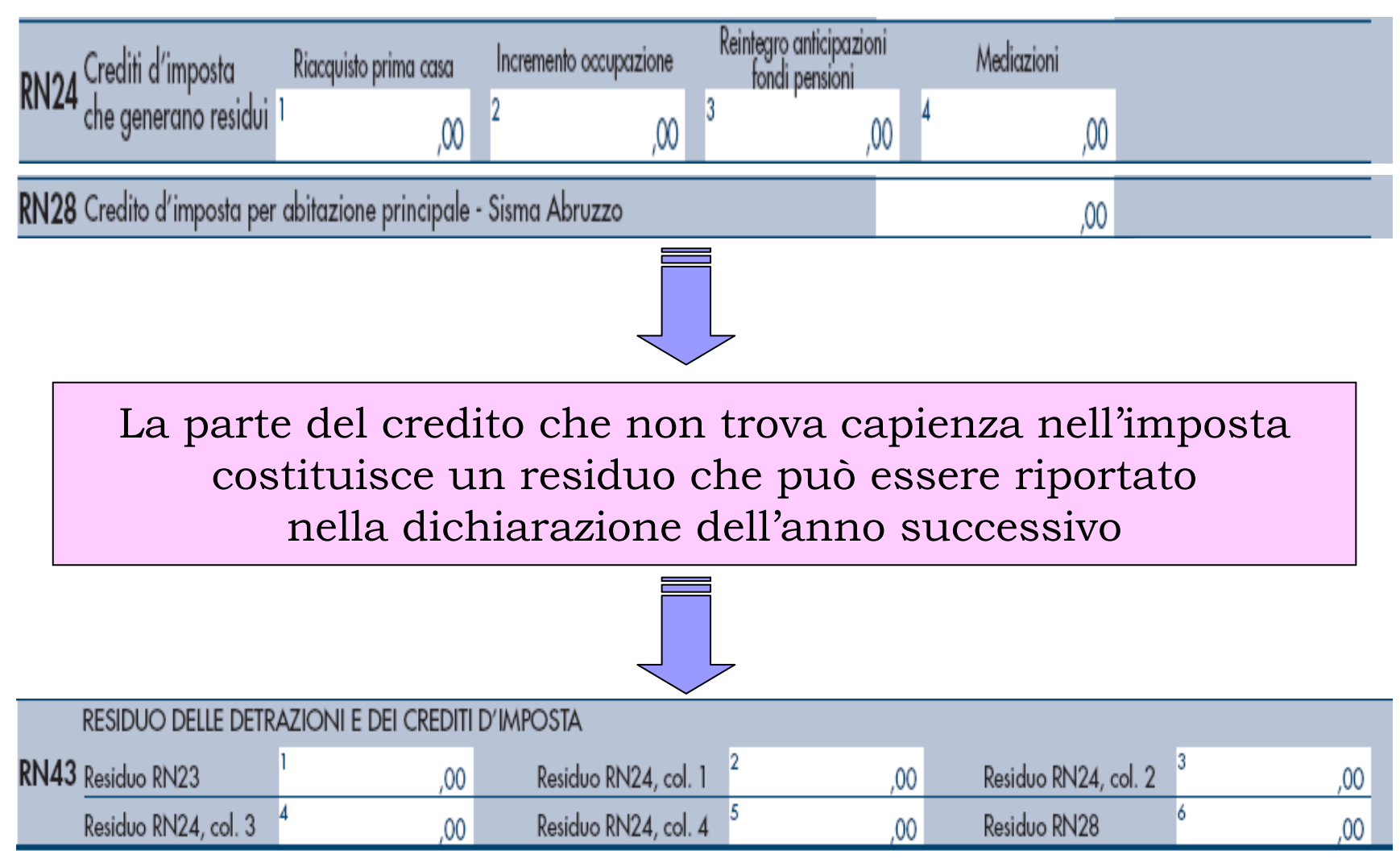